# FACEBOOK TOOLS FOR YOUR CLUB

Bryce Kinder MX Technology Engineer

August 5, 2023

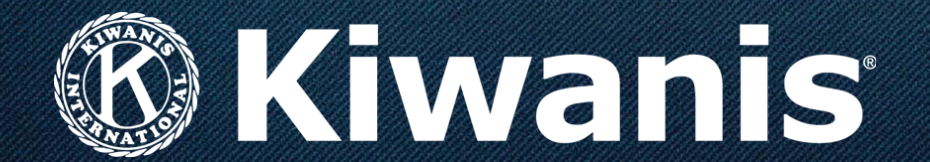

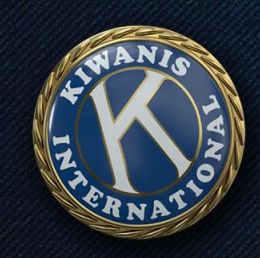

# **What's on the agenda?**

- Club opening vs. club boosting
- Creating a Facebook page
- Telling your Kiwanis story
- Advertising on Facebook
- Following up with leads
- Resources
- Questions

### **Club opening vs. club boosting**

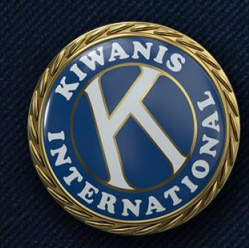

# **We're here to help**

Facebook advertising available for:

- Club opening
- Club boosting

### **Let's talk about social media.**

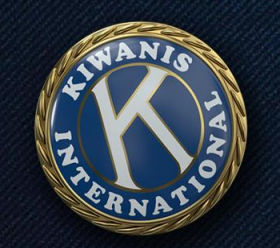

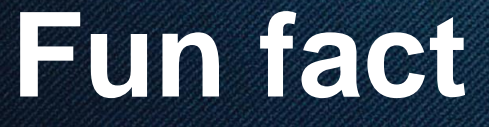

### 3.6 billion people use social media worldwide.

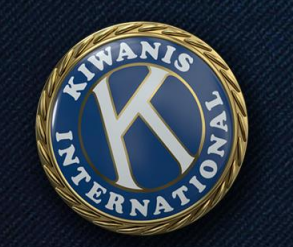

## **Fun fact**

### 3.6 billion people use social media worldwide.

### That's the equivalent of India, China and the United States put together…

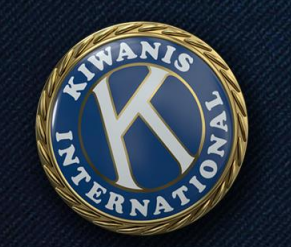

## **Fun fact**

### 3.6 billion people use social media worldwide.

That's the equivalent of India, China and the United States put together… plus another 500 million.

### **Social media lets us meet our audience where they are.**

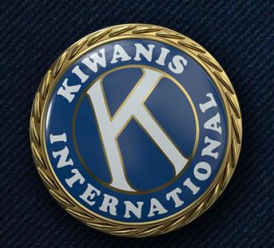

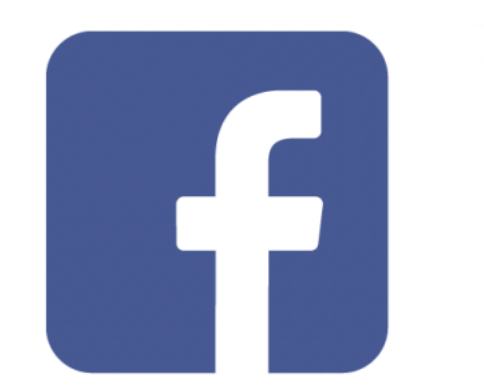

- •Wide demographic •Good for links
- •Pages and groups

Kiwanis is proud of young volunteers like the Kiwanis K-Kids at Lewis-Palmer Elementary in Monument, Colorado, who have been learning about service through awesome projects all year long! #KidsNeedKiwanis

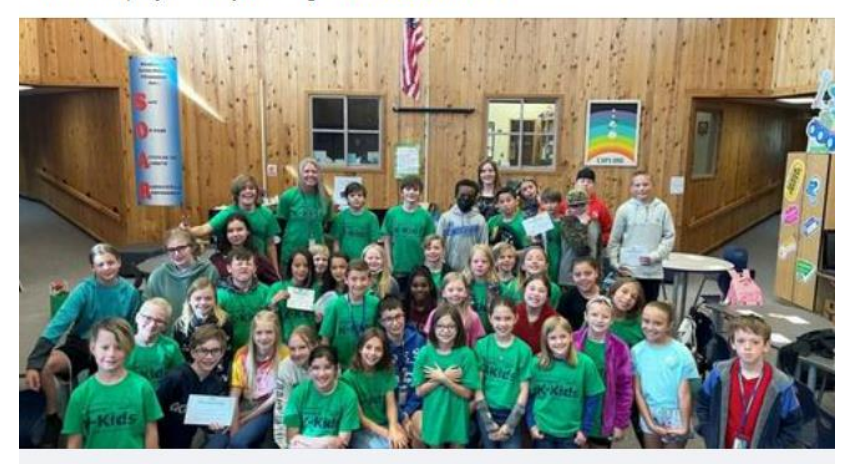

GAZETTE.COM Photo of the Week: Lewis-Palmer Elementary K-Kids give back A group of 50 fourth-, fifth- and sixth-graders at Lewis-Palmer Elementary Schoo...

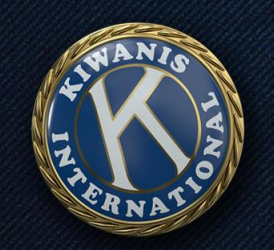

### Facebook page

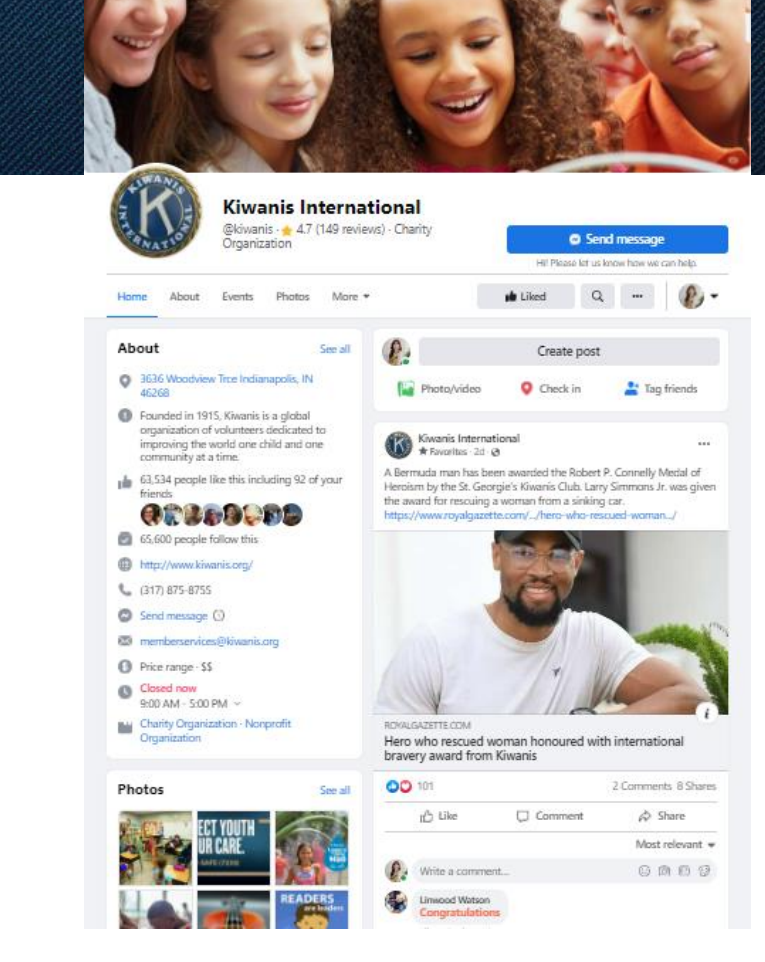

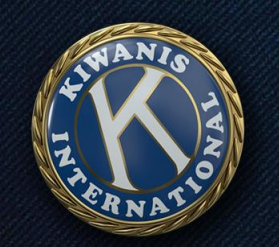

### Facebook page

- Share info
- Post videos and photos
- Create events
- Set up fundraisers
- Get feedback

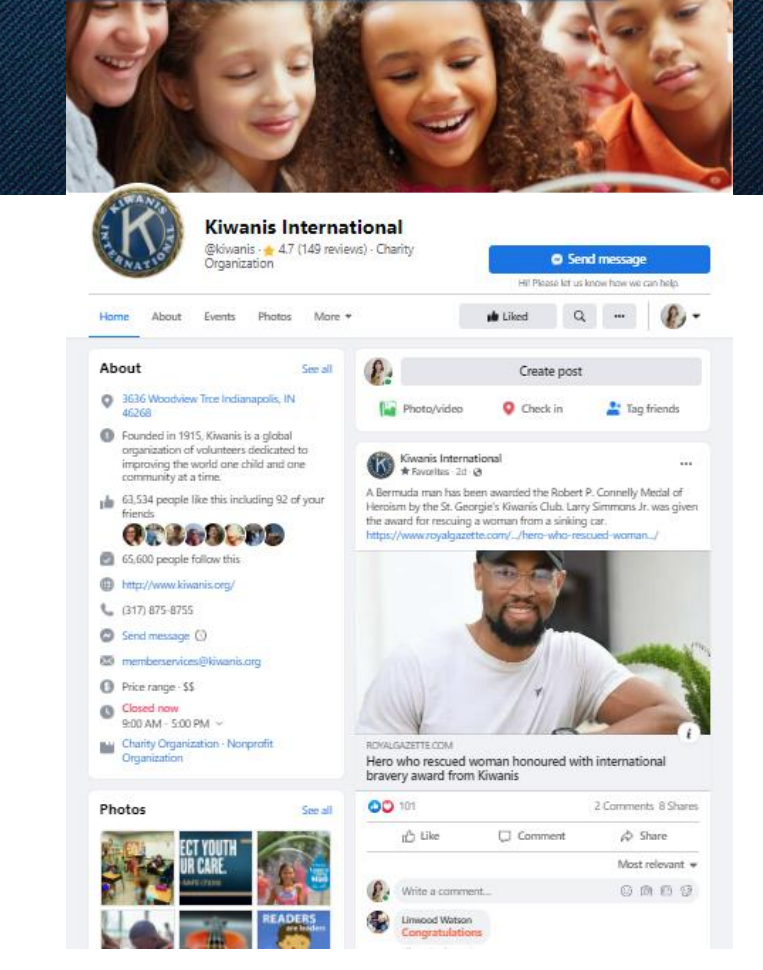

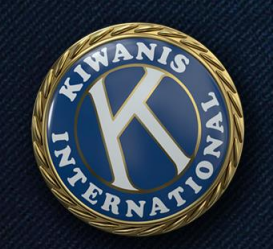

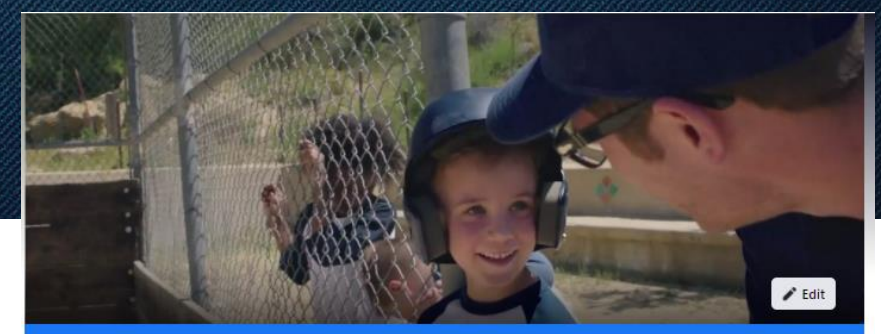

Facebook group

**Group by Kiwanis International** 

**Kiwanis International** 

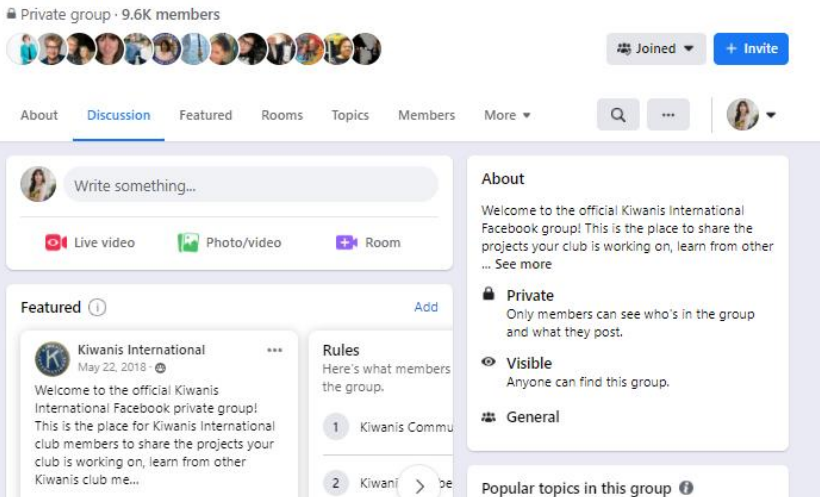

Unrelated mate

#KidsNeedKiwanis

898 posts

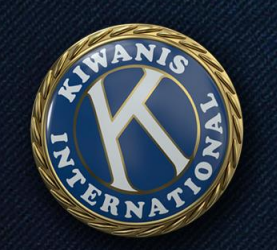

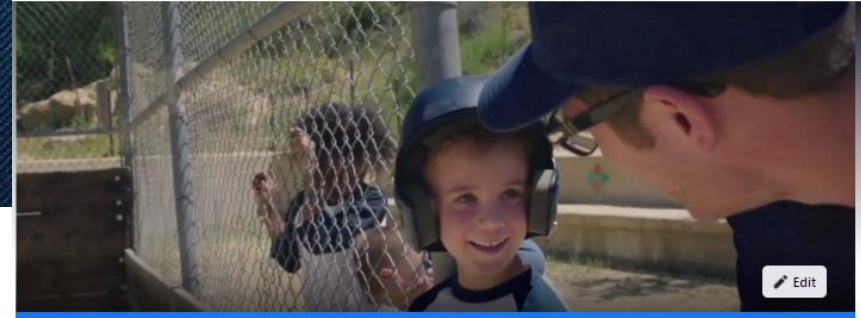

### Facebook group

- Create a
	- community
- Share ideas with one another
- Can moderate who joins

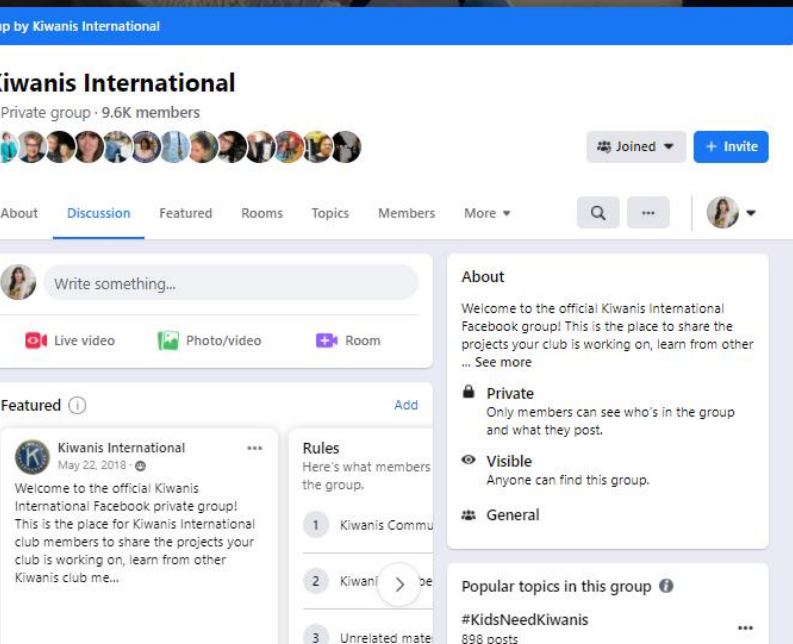

### **Creating a Facebook page**

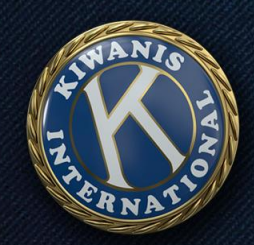

Click on the menu icon (grid of dots) at the top right of your screen

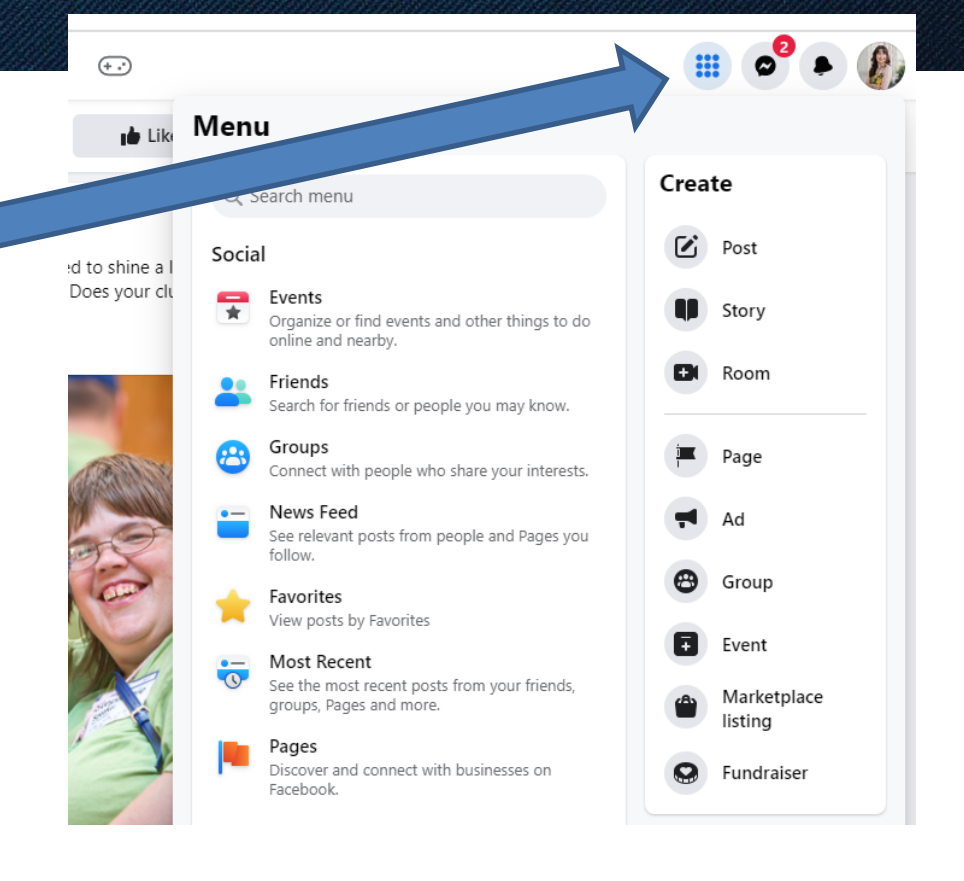

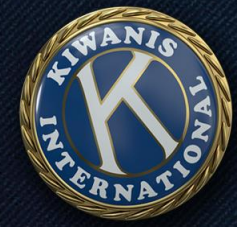

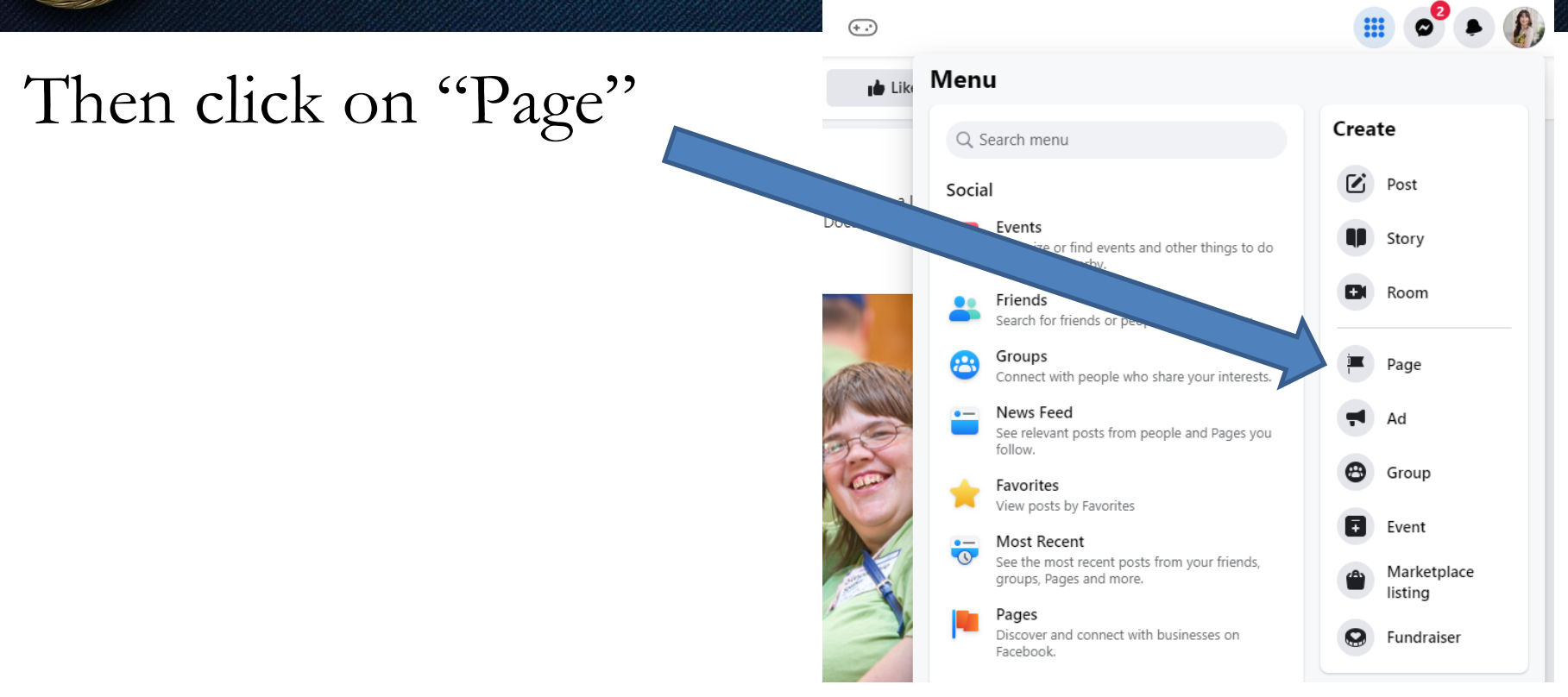

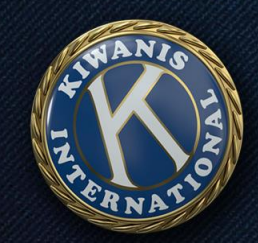

Pages > Create a Page

#### **Create a Page**

Your Page is where people go to learn more about you. Make sure yours has all the information they may need.

Page name (required)

Use the name of your business, brand or organization, or a name that helps explain your Page. Learn More

Category (required)

Enter a category that best describes you.

Bio (optional)

Tell people a little about what you do.

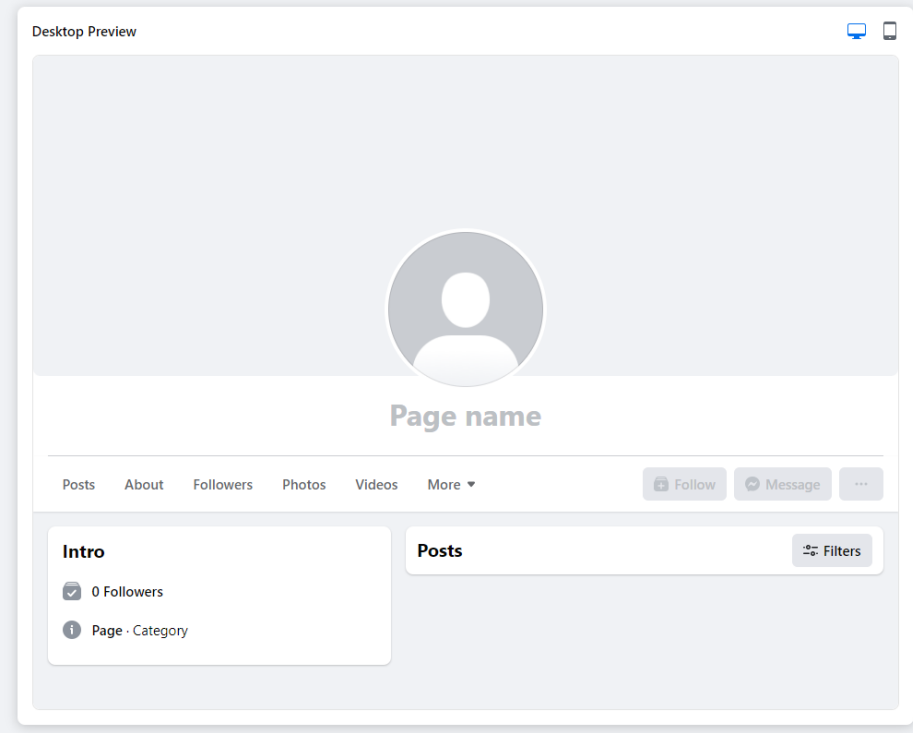

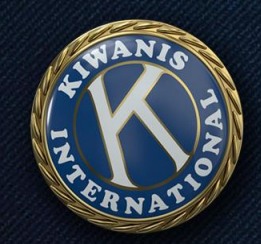

Pages > Create a Page

#### **Create a Page**

Your Page is where people go to learn more about you. Make sure yours has all the information they may need.

Page name (required)

Use the name of your business, brand or organization, or a name that helps explain your Page. Learn More

Category (required)

Enter a category that best describes you.

Bio (optional)

Unique page name (Kiwanis Club of \_\_\_\_\_, state)

Nonprofit/charity organization

Tell more about your club!

Tell people a little about what you do.

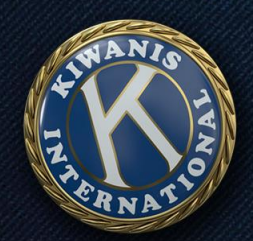

Pages > Create a Page

#### **Create a Page**

Your Page is where people go to learn more about you. Make sure yours has all the information they may need.

Page name (required) Kiwanis Club of Happy Hills, IN

Use the name of your business, brand or organization, or a name that helps explain your Page. Learn More

Ø

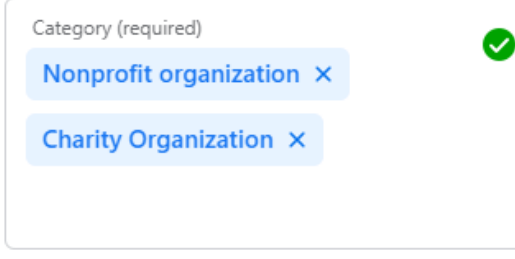

### Look for the green check!

Enter a category that best describes you.

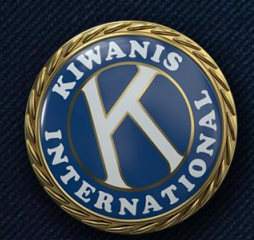

#### Bio (optional)

Kids are curious, lovable, impatient and vulnerable. Help us look out for kids in our community.

Example for bio copy

Tell people a little about what you do.

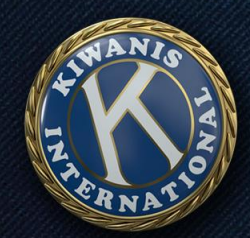

Pages > Create a Page

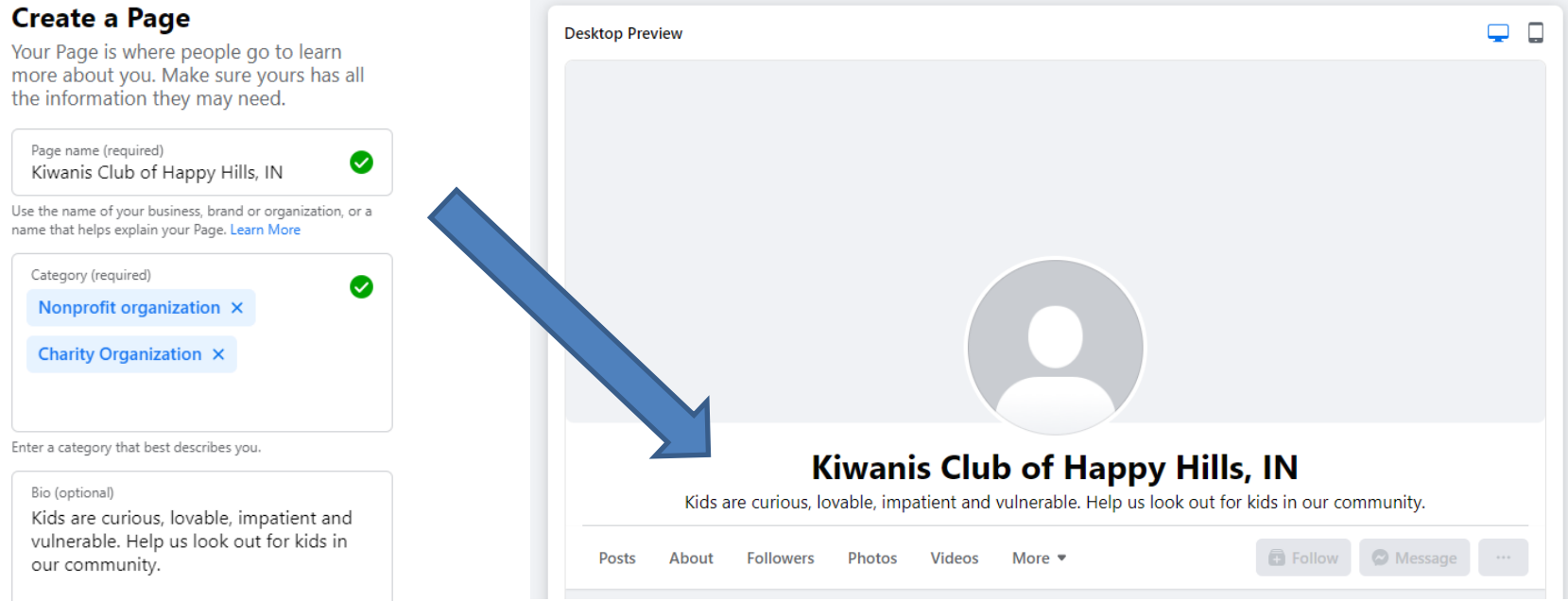

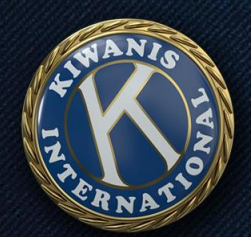

#### Step 1 of 5 **Finish setting up your Page**

Success! You've created Kiwanis Club of Happy Hills, IN. Now add more details to help people connect with you.

#### Contact

Website

Phone number

Email

### After clicking submit, can add other details

- Contact info
- **Images**

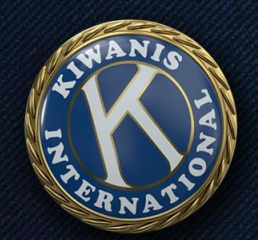

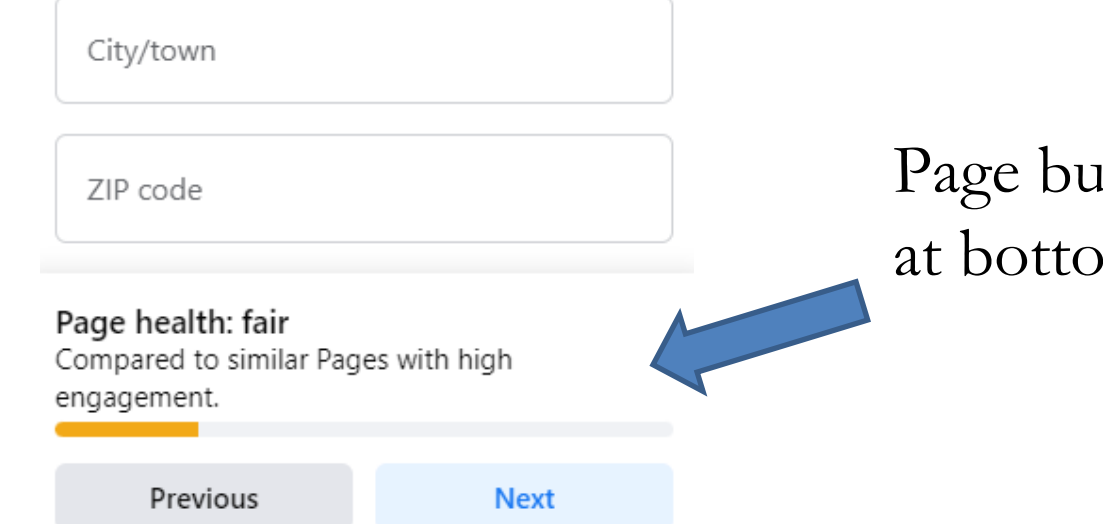

uilder's health assessment om of each page

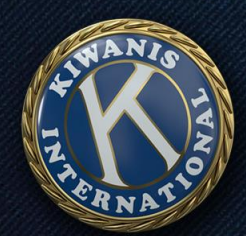

**Desktop Preview** 

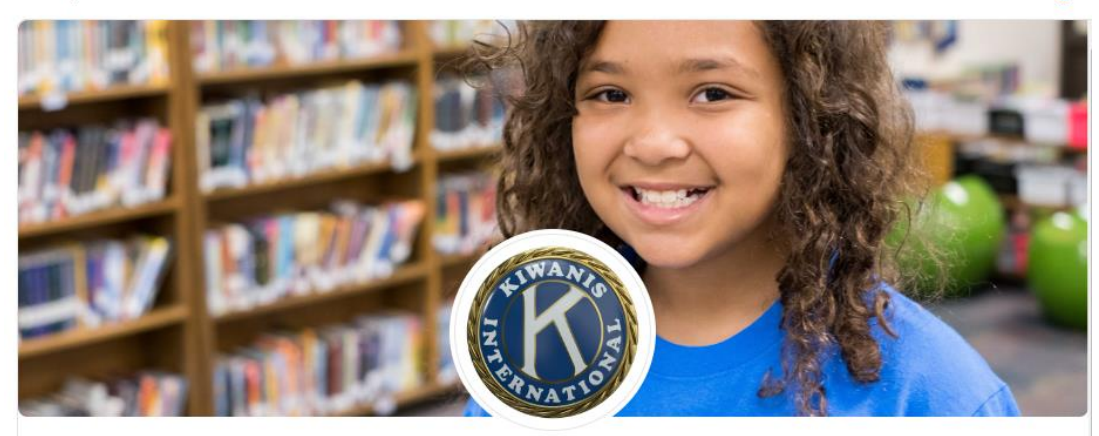

#### **Kiwanis Club of Happy Hills, IN**

Kids are curious, lovable, impatient and vulnerable. Help us look out for kids in our community.

Followers Posts About Photos Videos More  $\bullet$  C Message

Profile picture: Kiwanis pin/logo

Cover photo: Pick from options at Kiwanis.org/brand

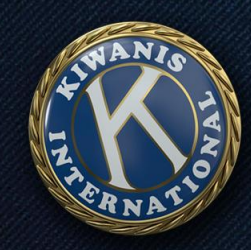

### KIWANIS.ORG/BRAND → SOCIAL MEDIA

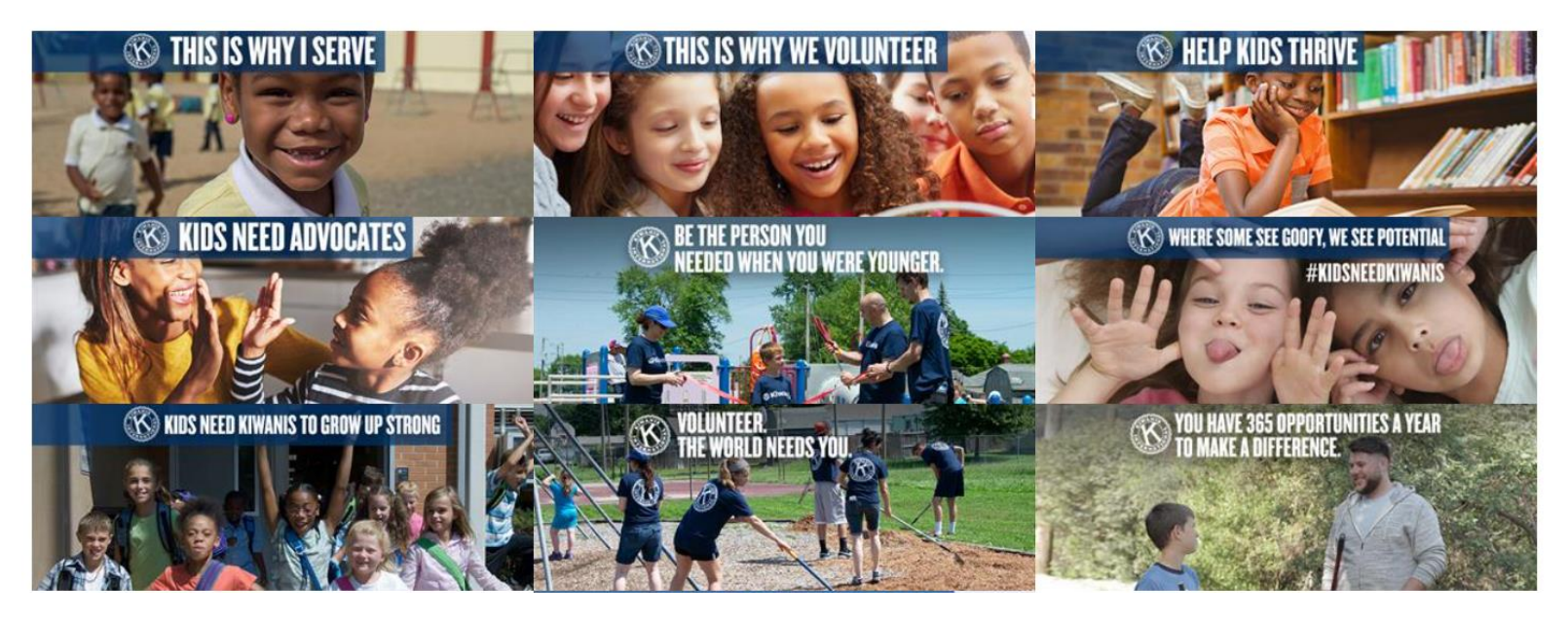

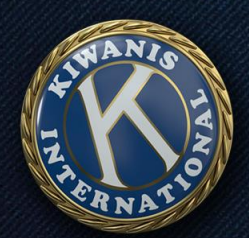

#### Step 2 of 5 **Customize your Page**

Your profile picture is one of the first things people see. Try using your logo or an image people can easily associate with you.

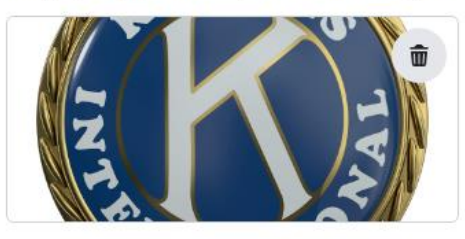

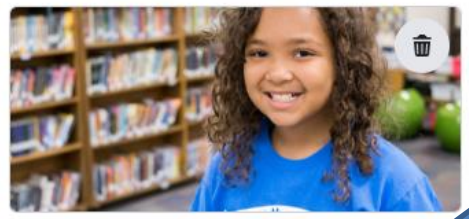

**40 Add Action Button** 

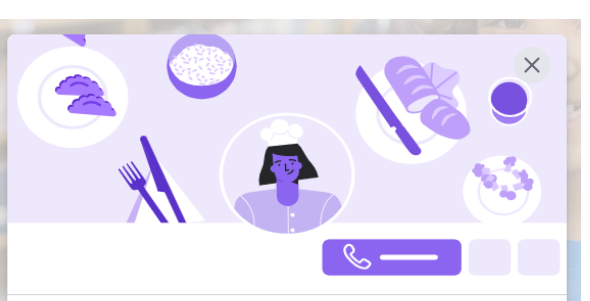

#### Customize your action button  $\theta$

Prefer email over messaging, or want to drive traffic to your site? Choose an option based on the engagement you want.

Try It

What do you want people to do?

- Contact you?
- Visit a webpage?
- Fill out a form?

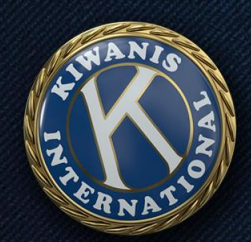

#### Step 4 of 5 **Build your Page audience**

Grow Kiwanis Club of Happy Hills, IN by inviting your friends to connect with it.

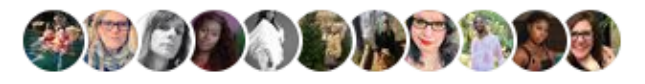

**Invite friends** 

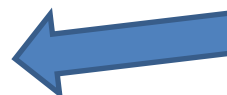

### Start inviting!

- Current club members to start out
- Branch out to your full networks

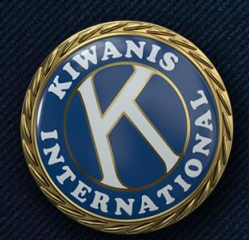

#### Step 5 of 5 **Stay informed about your** Page

Turn on these features to help make the most of Kiwanis Club of Happy Hills, IN. You can change them anytime in Settings.

#### Page notifications on your profile

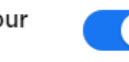

Don't miss updates about your Page Kiwanis Club of Happy Hills, IN while you're switched into your profile Sarah Moreland Byrne. Learn how to switch

#### Marketing & promotional emails about your Page

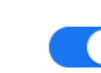

Find out about Meta products and services that may help make Kiwanis Club of Happy Hills, IN a success.

Choose how you receive notifications

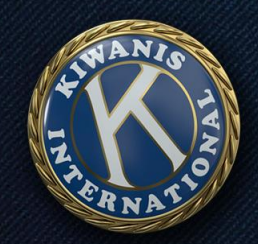

## **You did it!**

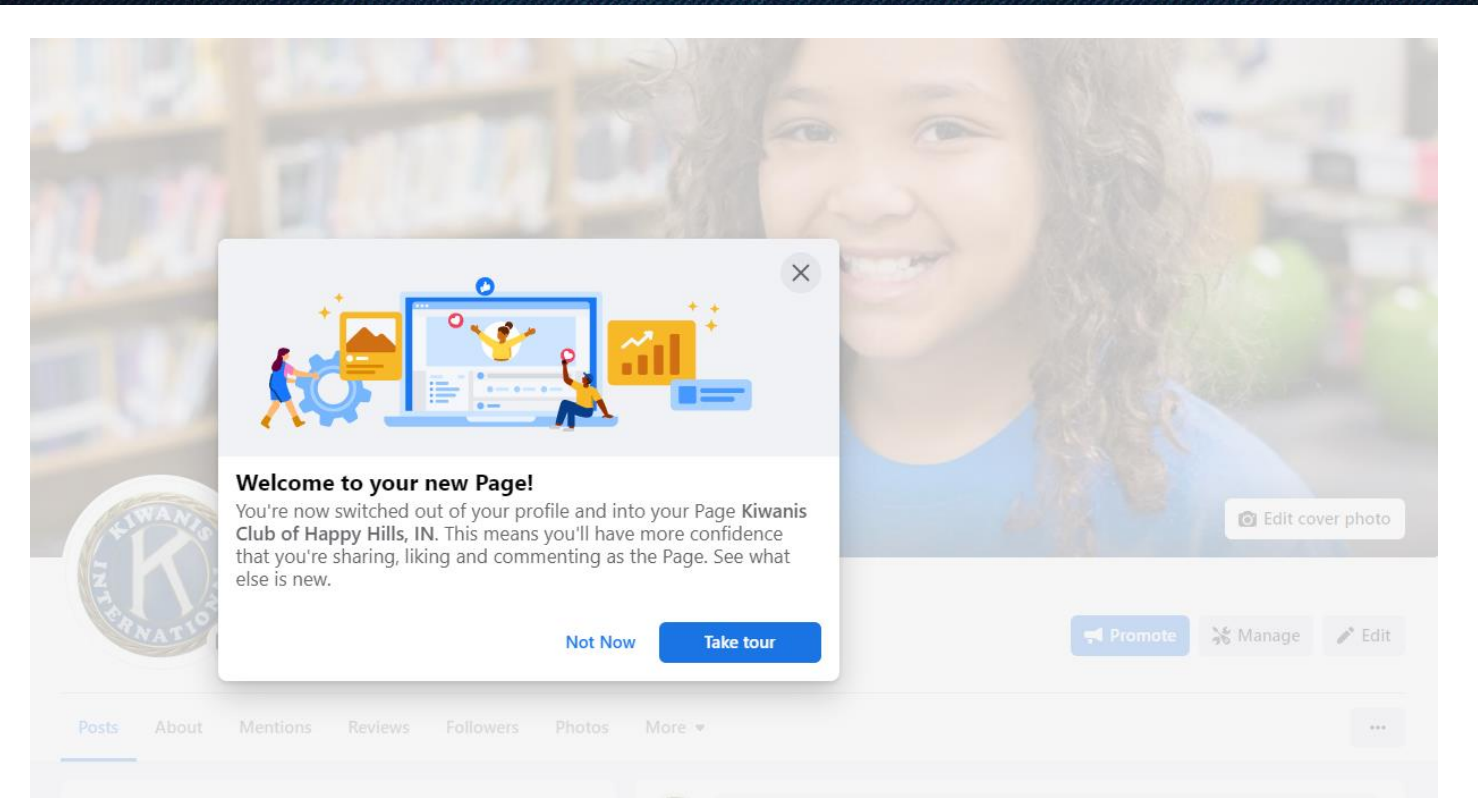

### **So, what now?**

## **Telling your Kiwanis story**

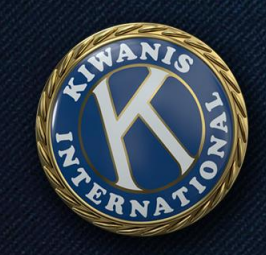

**The anatomy of a great post:**

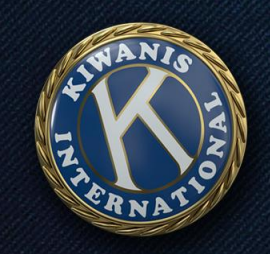

### **The anatomy of a great post:** Short, friendly copy that's useful, inspirational or entertaining

**Kiwanis International** 

Studies show volunteering is good for you. If you are a member of a Kiwanis club, you don't need a study to tell you that. You know it's good for you!

Share this article with friends, family and co-workers who could benefit from some time helping others: https://bit.ly/2JxVp7g #KidsNeedKiwanis

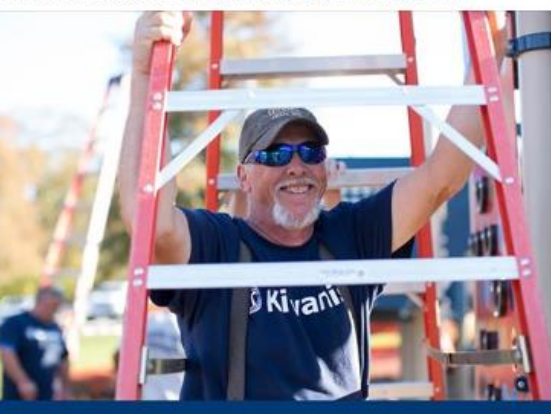

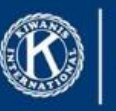

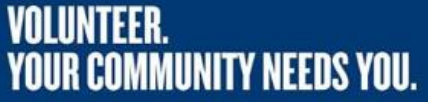

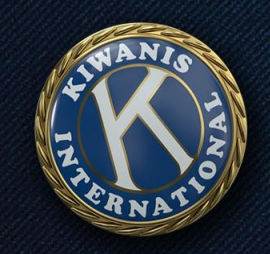

# **The anatomy of a**

### **great post:**

• Short, friendly copy that's

### useful, inspirational or entertaining

• A clear call to action

Kiwanis International

Studies show volunteering is good for you. If you are a member of a Kiwanis club, you don't need a study to tell you that. You know it's good for you!

Share this article with friends, family and co-workers who could benefit from some time helping others: https://bit.ly/2JxVp7g #KidsNeedKiwanis

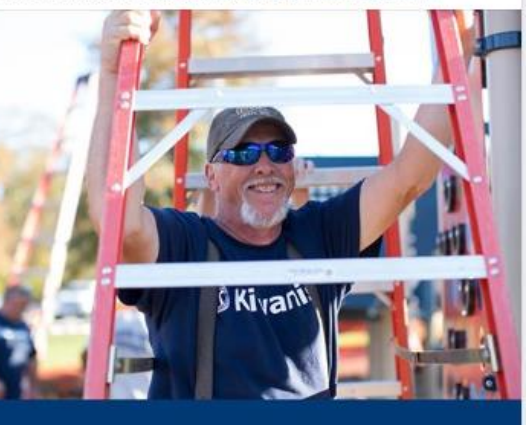

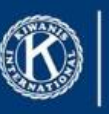

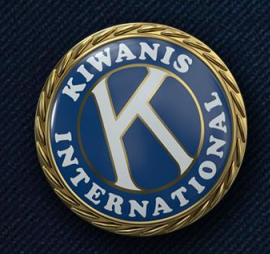

# **The anatomy of a**

### **great post:**

• Short, friendly copy that's useful, inspirational

or entertaining

- A clear call to action
- Photos or videos (of people)

Kiwanis International

Studies show volunteering is good for you. If you are a member of a Kiwanis club, you don't need a study to tell you that. You know it's good for you! Share this article with friends, family and co-workers who could benefit from some time helping others: https://bit.ly/2JxVp7g #KidsNeedKiwanis
### **Facebook's tools for clubs**

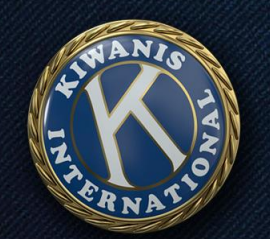

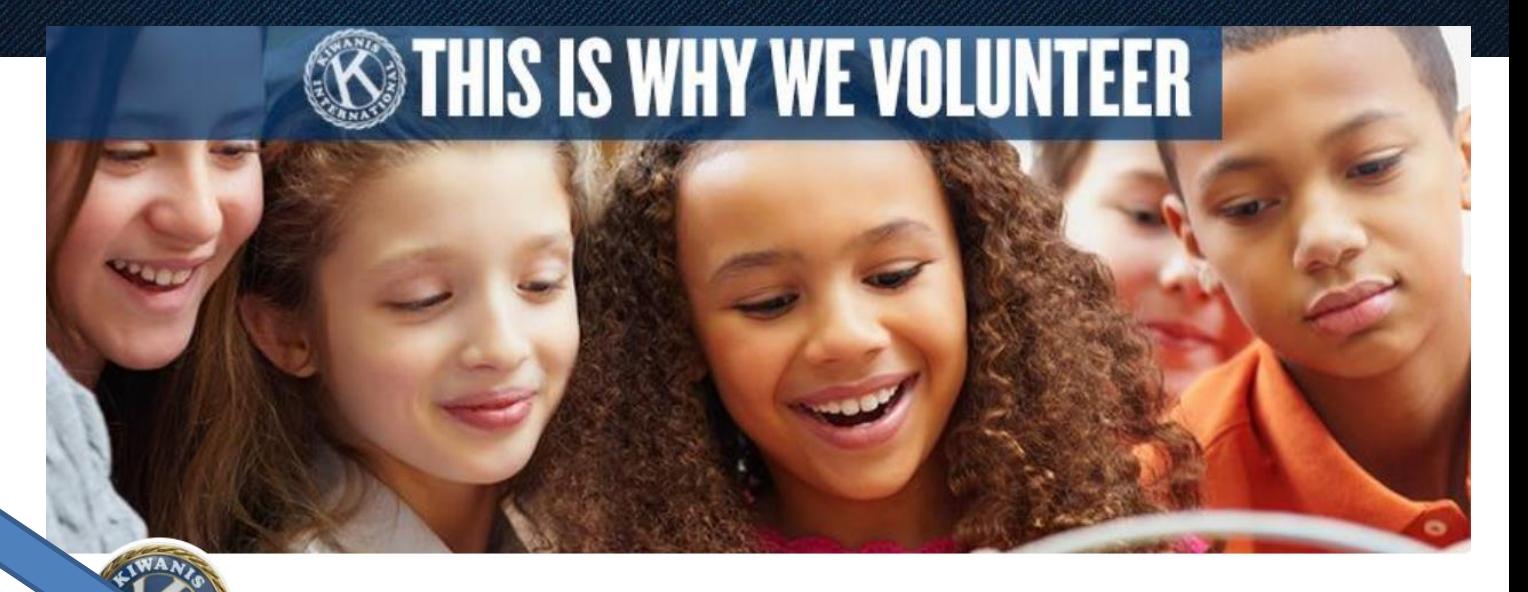

Events

#### **Kiwanis International**

@kiwanis · ▲ 4.8 182 reviews ● · Charity Organization

Send message

Hi! Please let us know how we can help.

About Events Photos More  $\bullet$ 

Home

**I**b Liked

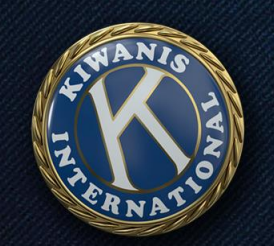

### Events

- Invite Facebook friends
- Automated reminders
- Post notifications
- Link to website/tickets

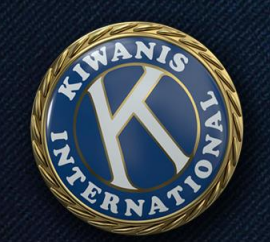

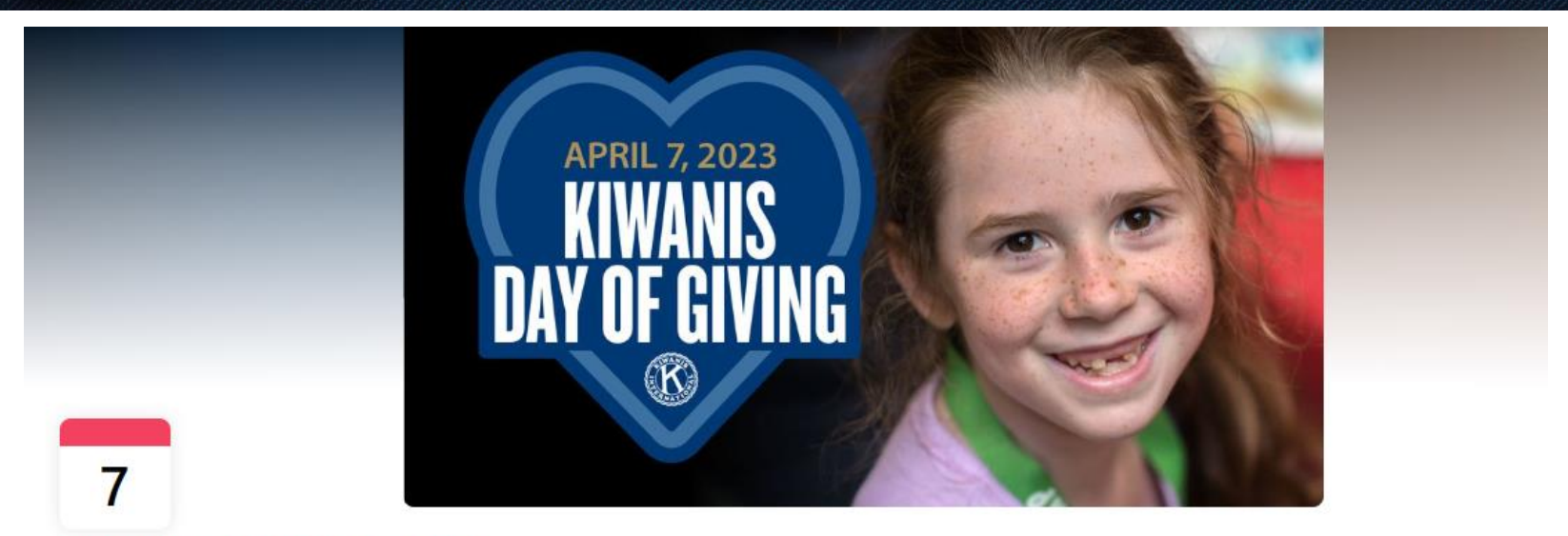

FRIDAY, APRIL 7, 2023 AT 12 AM - 11:45 PM **Kiwanis Day of Giving** 

Online event

Discussion About

À

 $\cdots$ 

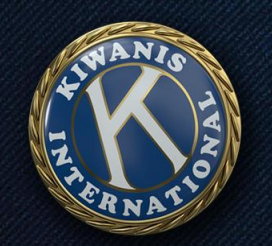

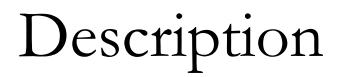

#### **Details**

- 23 hr 45 min G.
- 234 people responded

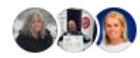

- Event by Kiwanis International and Kiwanis Children's Fund
- Public · Anyone on or off Facebook  $\odot$

Join us for a day that could change the lives of kids around the world! On April 7, 2023, we're celebrating our first Kiwanis Day of Giving. That's the Kiwanis Children's Fund's 84th birthday, and we're hoping to mark the day by raising US\$45,000 - enough to reach up to 20,000 children.

And we're inviting you to be a part of it! Learn more at Kiwanis.org/DayOfGiving.

Can see guest numbers

195

**INTERESTED** 

Guests

39

**GOING** 

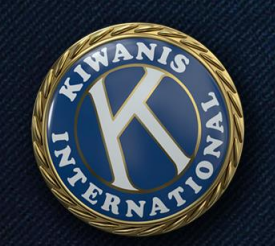

### Events

- Share sneak peeks
- Monitor and answer questions
- Follow up
- Publicize your next event

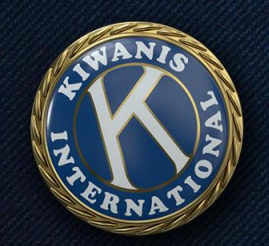

#### **MAKE RIGHT FROM THE**

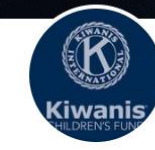

#### **Kiwanis Children's Fund**

@kiwanischildrensfund · ▲ 5 (1 review) · Nonprofit organization

**O** Donate

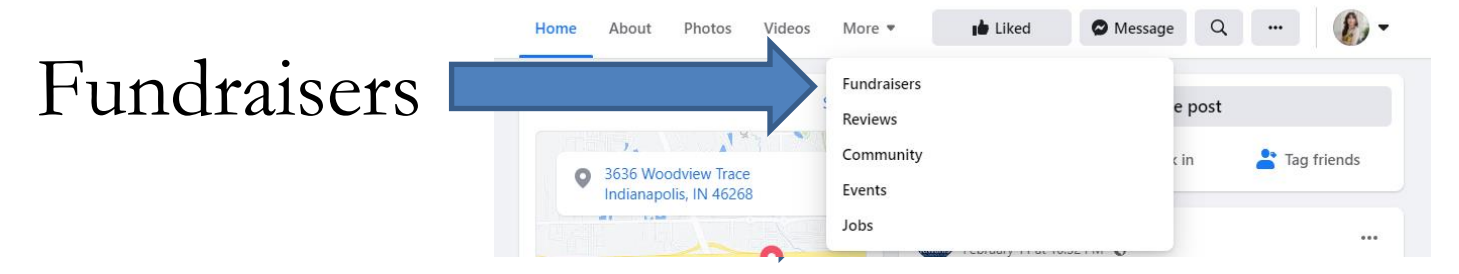

Facebook.com/KiwanisChildrensFund

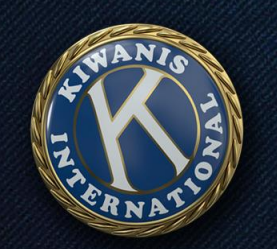

### Fundraisers

- Raise money for an accredited charity
- Money goes directly to cause
- Tie in to birthdays, anniversaries

# **Fundraisers**

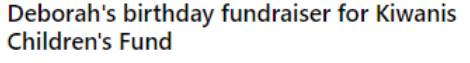

Fundraiser for Kiwanis Children's Fund by Deborah Martin Giese

\$525 raised of \$750 8 days left Donate Stephen's birthday fundraiser for Kiwanis Children's Fund Fundraiser for Kiwanis Children's Fund by Stephen Rohe \$95 raised of \$200 5 days left **Donate** 

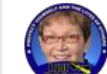

#### Rosemary's fundraiser for the Perth Amboy Kiwanis club for Kiwanis Children's Fund

Fundraiser for Kiwanis Children's Fund by Rosemary **Oarsley** 

Donate

\$441 raised of \$365 Ended

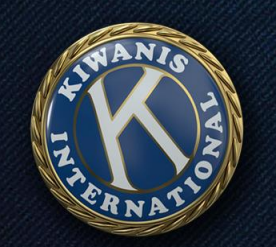

### Fundraisers

- Can personalize "About" section to include your personal story
- Autopopulated info about charity

#### About

Want to join me in supporting a good cause? I'm raising money for Kiwanis Children's Fund and your contribution will make an impact. whether you donate \$5 or \$500. Every little bit helps. Thank you for your support. I've included information about Kiwanis Children's Fund below.

Our mission is to develop resources that transform the goodwill and vision of Kiwanians into programs that serve the children of the world.

Facebook pays all the processing fees for you, so 100% of your donation goes directly to the nonprofit. See less

Jerry Deas . February 10, 2022

#### **Benefiting**

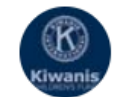

**Kiwanis Children's Fund** US 501(c)(3) nonprofit organization

Our mission is to develop resources that transform the goodwill and vision of Kiwanians into programs that serve the children of the world.

- 3,027 people like this
- Based in Indianapolis, Indiana
- Learn more at Guidestar.org

Receiving donations directly. Learn More

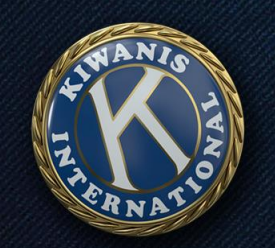

**Activity** 

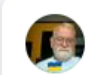

Jerry Deas created a fundraiser for Kiwanis Children's Fund.

 $\cdots$ 

February 10 at 8:49 PM · Facebook fundraisers · @

### Fundraisers

• Fundraising member and/or charity can respond to each donor directly

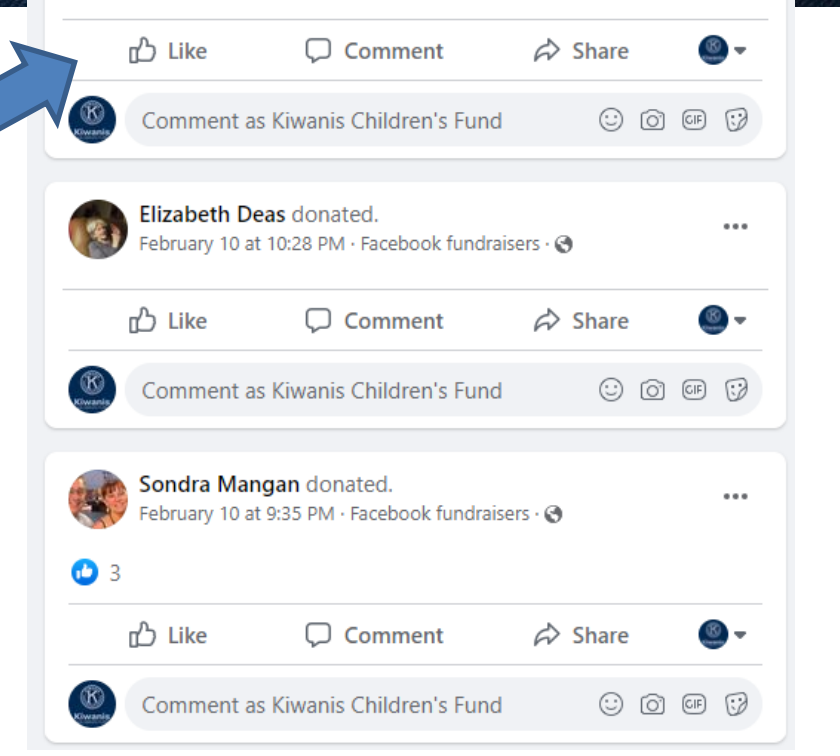

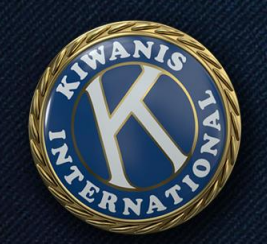

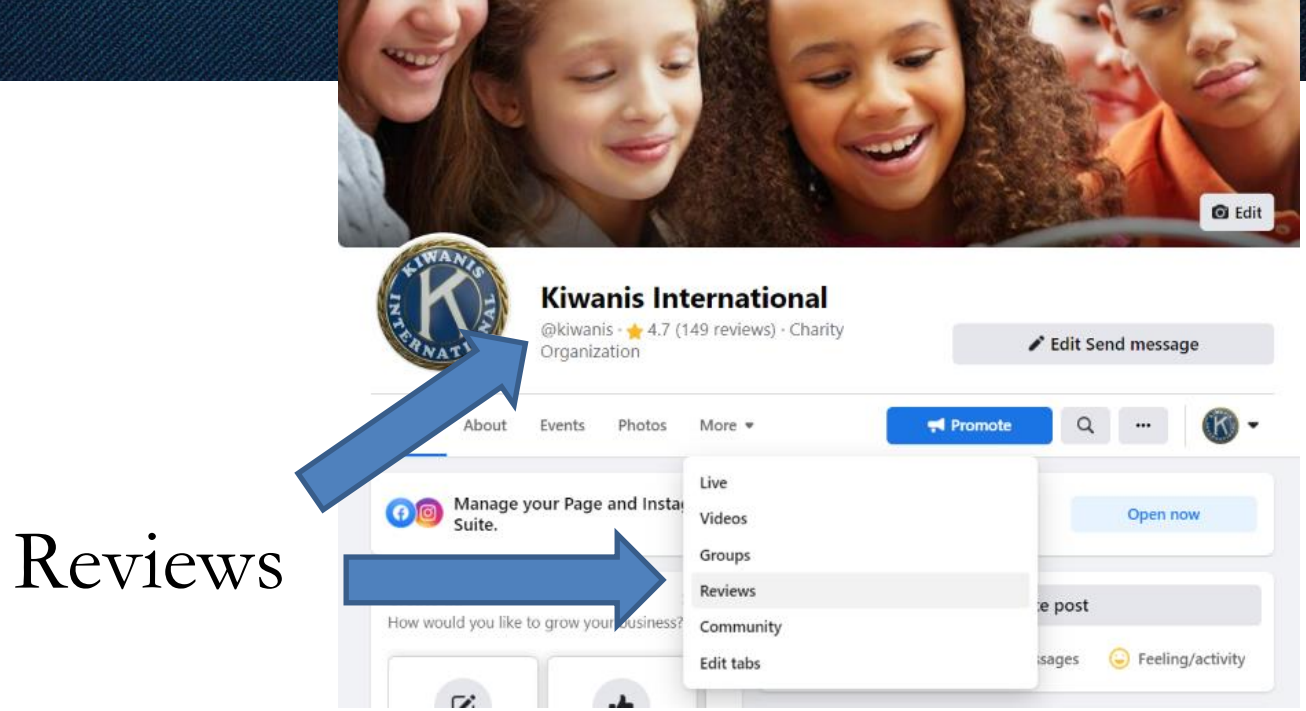

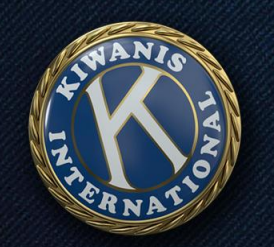

### Reviews

**Recommendations & reviews** 

 $\triangle$  4.7 out of 5  $\triangle$ Based on the opinion of 149 people

#### Have feedback about your business' reviews experience?

We've made changes to the Reviews tab and would love your feedback. What do you think of the new experience?

**Share feedback** 

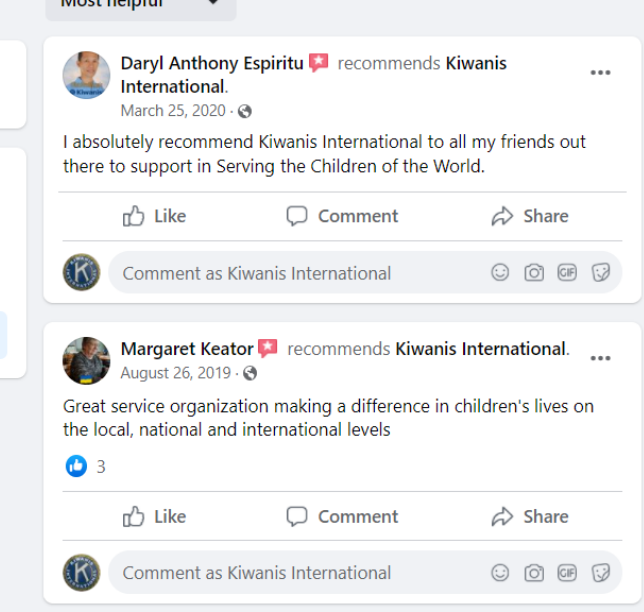

Most holisful

### **How will I keep up with everything?**

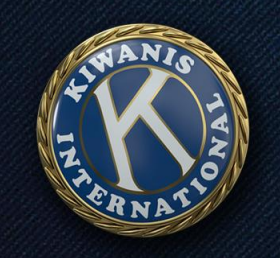

## **Your team**

- You're not alone!
- 2-3 admins
- Ask for photos and stories from other members
- Aim for reasonable frequency
- Take advantage of Kiwanis resources

## **Facebook advertising**

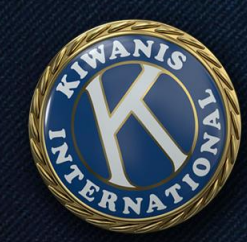

# **Why do we need ads?**

### **HIGHER REACH**

We pay for prominence in so much digital conversation.

### **NEW AUDIENCES**

People aren't simply going to stumble across your page.

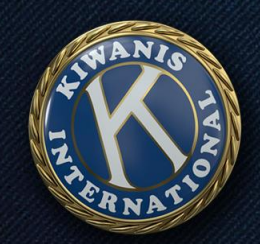

# **Boosted posts vs. ads**

### **BOOSTED POSTS**

Paying Facebook to share a post from your page to your current audience and beyond

### **ADS**

Paying Facebook to share an ad to a specific audience

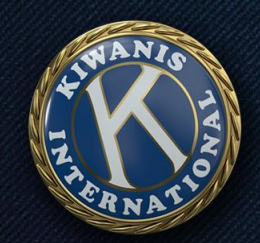

# **Boosted posts vs. ads**

### **BOOSTED POSTS**

Paying Facebook to share a post <u>from your</u> page to your current audience and beyond

### **ADS**

Paying Facebook to share an ad to a specific audience

### **Both of these can have value for a Kiwanis club.**

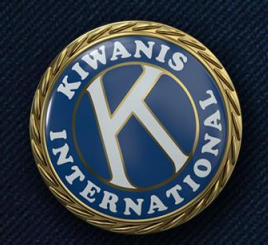

## **Ad example**

Arianna Cruz, Chris Roman and Brittany Reinvented Conn like Wendy's.

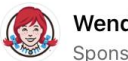

Wendy's  $\bullet$ Sponsored  $\cdot$   $\odot$ 

Wake up with Wendy's spin on a midwest fave - the Hoosier Biscuit Bowl. Buttermilk biscuit with sausage gravy, seasoned potatoes, and cheddar chee... See more

### **Elements of an ad:**

- Personal connections
- Ability to target an audience
- "Sponsored" tag
- Short copy
- Image/video
- Call-to-action below

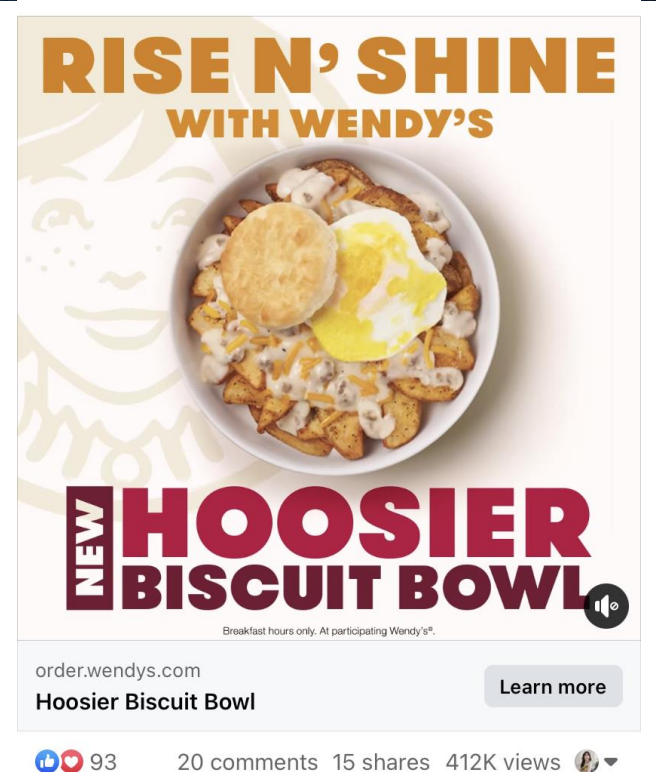

 $\times$ 

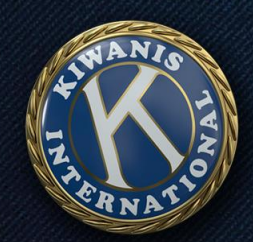

## **Ad example**

Arianna Cruz, Chris Roman and Brittany Reinvented Conn like Wendy's.

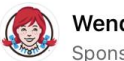

Wendy's O Sponsored  $\cdot$   $\odot$ 

Wake up with Wendy's spin on a midwest fave - the Hoosier Biscuit Bowl. Buttermilk biscuit with sausage gravy, seasoned potatoes, and cheddar chee... See more

Short, friendly copy

Engaging visual

Clear call to action

**Look familiar?**

E N'SH

Breakfast hours only. At participating Wendy's<sup>e</sup>. order.wendys.com **Hoosier Biscuit Bowl** 

 $0.00$  $\times$ 

Learn more

**CD** 93 20 comments 15 shares 412K views  $\sqrt{2}$ 

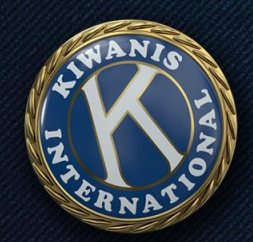

### Start by clicking on "Promote"

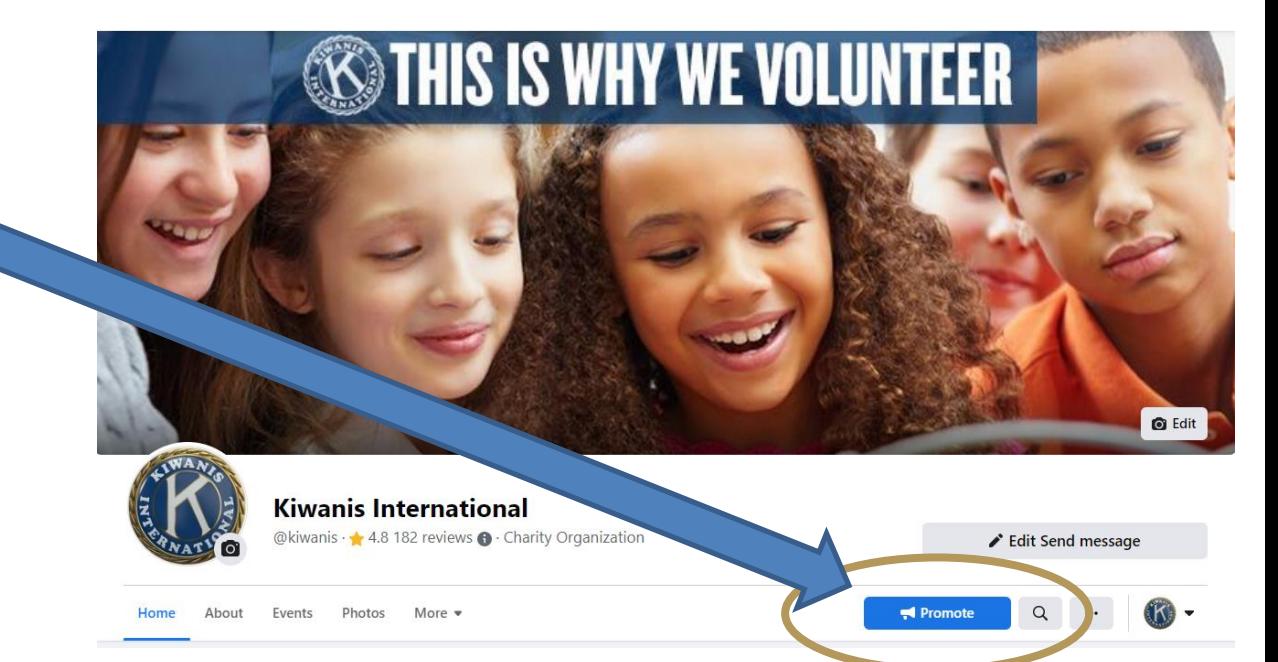

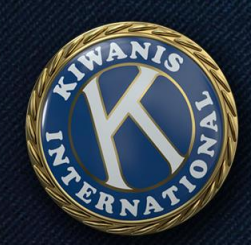

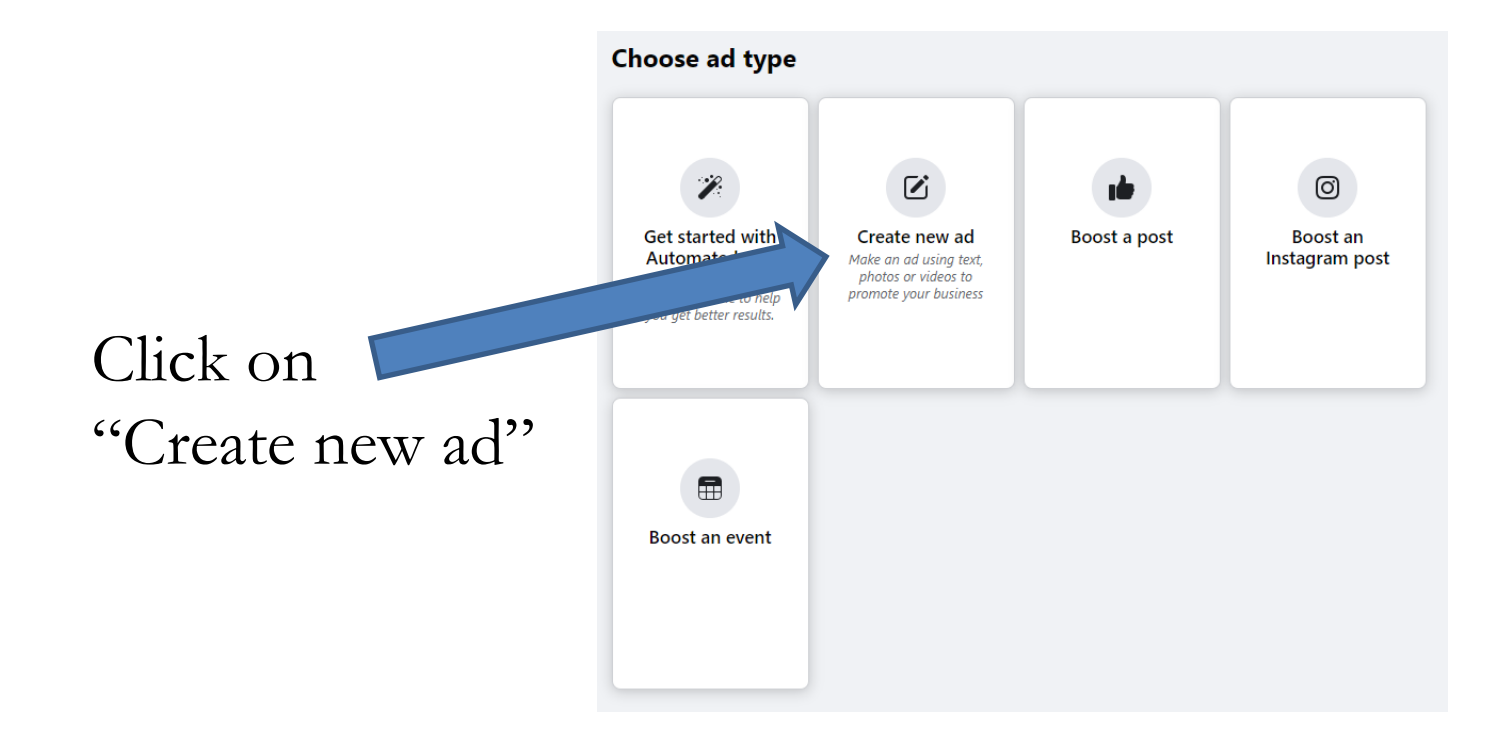

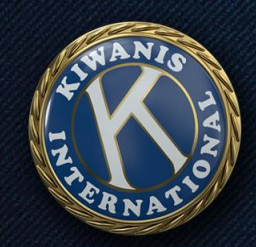

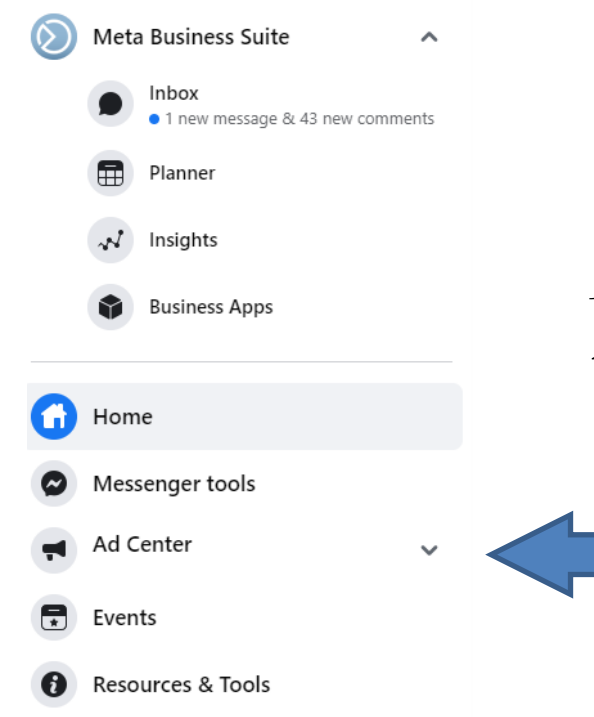

### Alternately: Click on "Ad Center" and then the blue "Create Ad" button

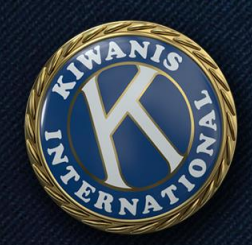

Default ad pulls from your page name, profile photo and page bio

Also defaults to message call to action

#### Ad preview

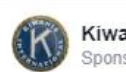

Kiwanis International Sponsored - @

 $\cdots$  $\times$ 

Founded in 1915, Kiwanis is a global organization of volunteers dedicated to improving the world one child and one community at a time.

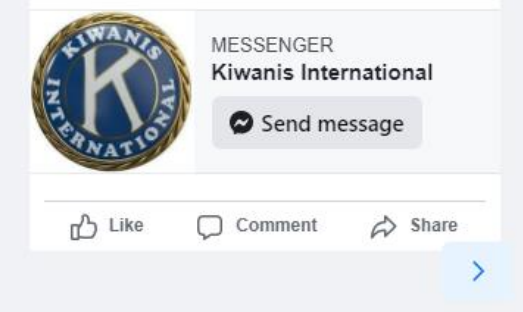

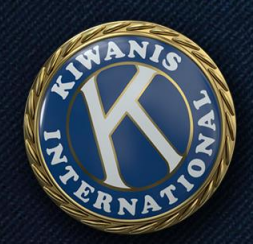

### Would anyone actually respond to an ad like this?

#### Ad preview

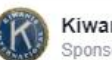

Kiwanis International Sponsored - @

 $\cdots$  $\times$ 

Founded in 1915, Kiwanis is a global organization of volunteers dedicated to improving the world one child and one community at a time.

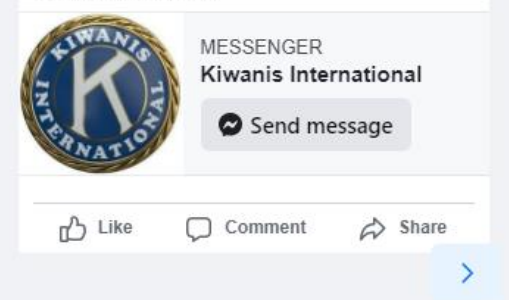

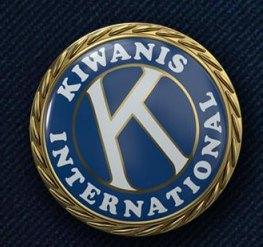

On that same page, you can customize your ad, including:

- Call to action
- Short copy
- Image(s) or video
- Platforms to use
- Audience
- Ad timing/duration
- Budget

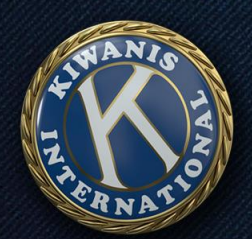

#### Goal

What results would you like from this ad?

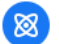

Automatic

Let Facebook select the most relevant goal based on your settings.

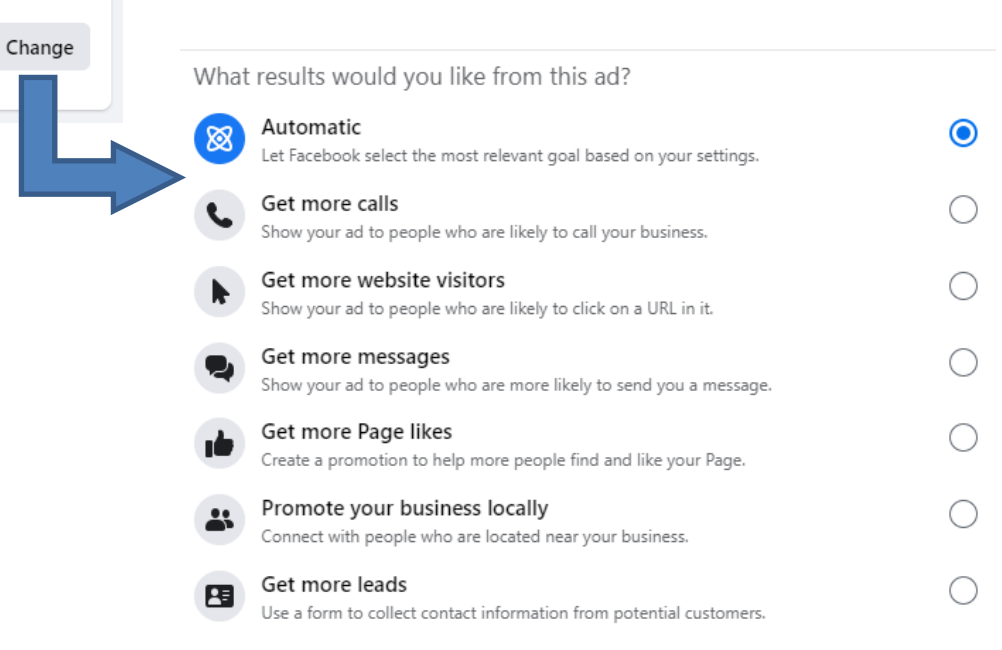

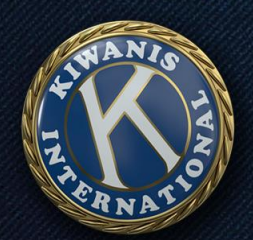

#### Goal

What results would you like from this ad?

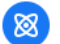

Automatic

Let Facebook select the most relevant goal based on your settings.

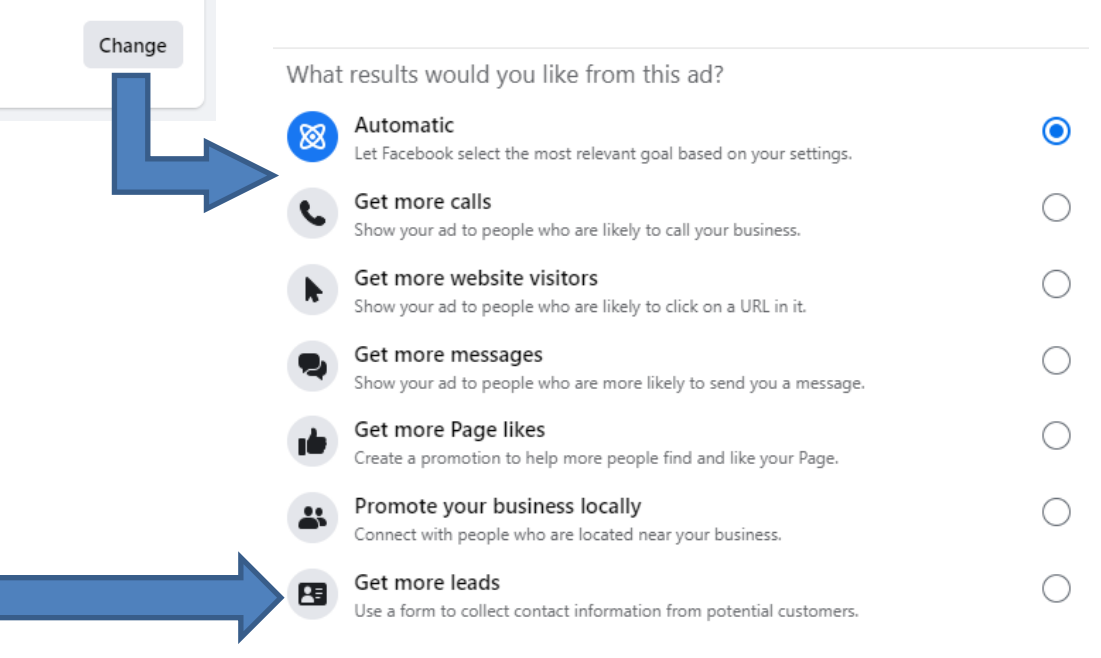

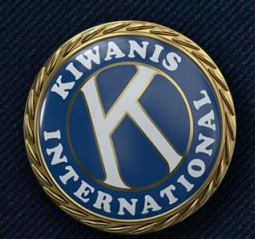

#### Ad creative 2

How do you want your ad to look?

Description

Some kids are hungry. Some kids need help learning to read. Others need mentors. You can help these kids!

A group of us is working to improve the community for kids in Happy Hills. If you're interested in making a positive difference with us, sign up below for more information. You'll also make new friends along the way.

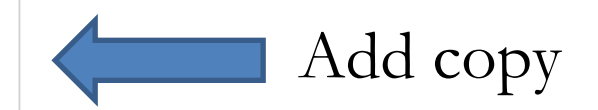

#### Use a post

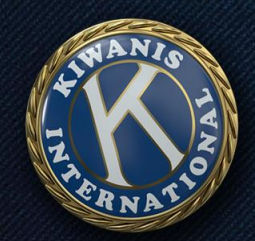

Media 1/5 · Select multiple images or videos to create a carousel.

**Select media** 

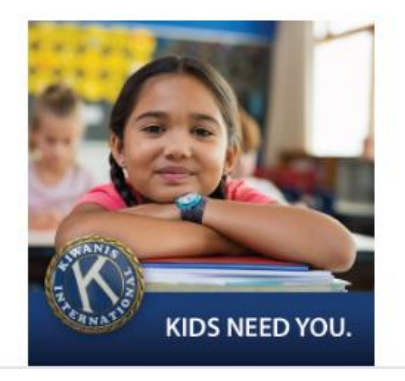

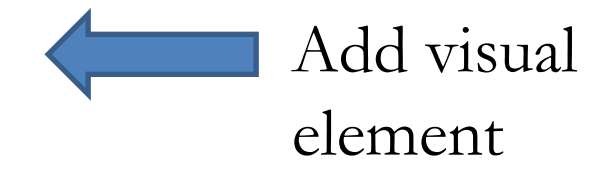

Edit options

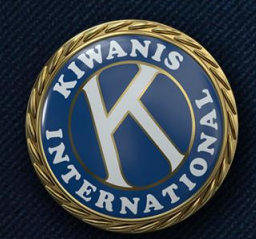

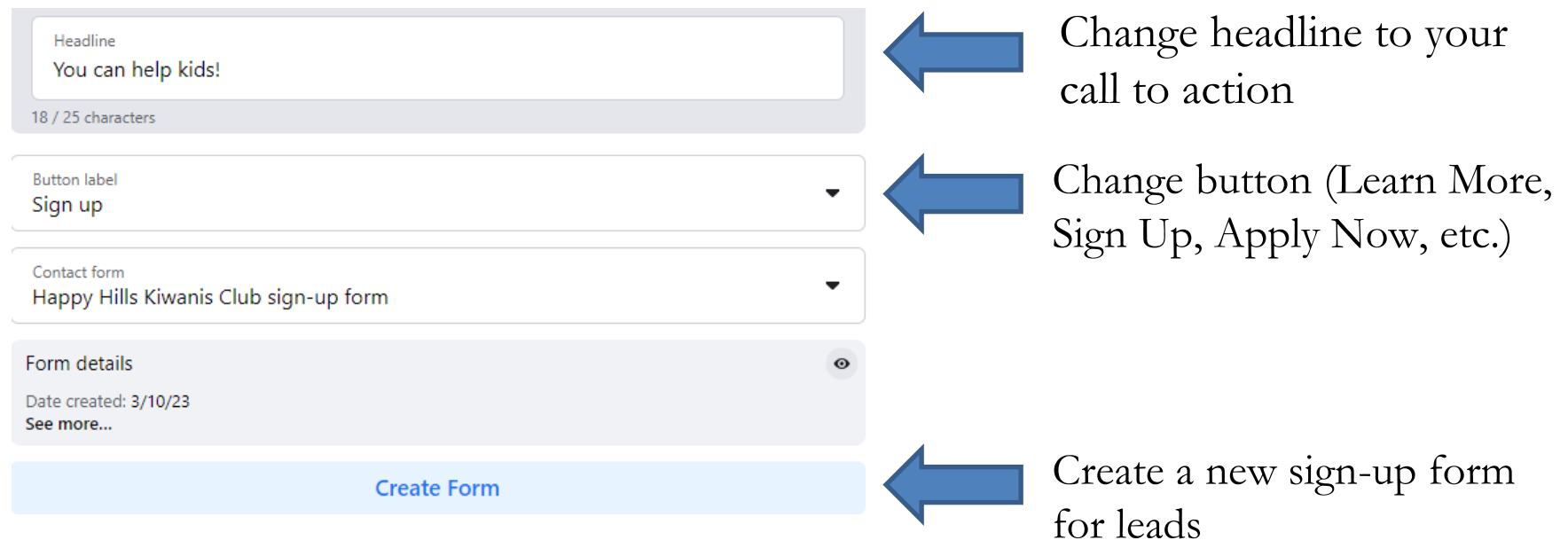

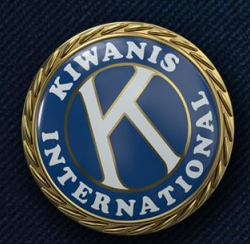

#### Contact lead form example: Make a difference for kids in your community! Some kids are hungry. Some kids need help learning to read. Others need mentors. You can help these kids!

A group of us is working to improve the community for kids in [LOCATION]. If you're interested in making a positive difference with us, sign up below for more information. You'll also make new friends along the way.

#### **Create Form**

Form preview

#### **Contact form**

Use a form to collect customer info so you can contact them about your **business** 

Form name (Required) Happy Hills Kiwanis Club sign-up form

Customize form text (optional)

Headline Make a difference for kids in your community!

Description

Date of birth

- 1

Some kids are hungry. Some kids need help learning to read. Oth

#### Customer info What information would you like to ask for? Full name Phone number Email **Street address**

 $\backsim$ 

 $\overline{\mathbf{v}}$ 

Intro

 $\overline{\mathbf{v}}$ 

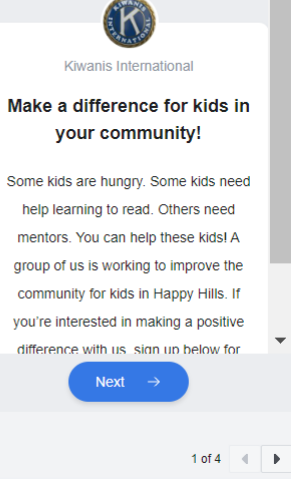

THIS IS WHY WF VIII II

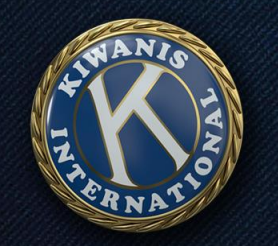

### And now your ad looks like this!

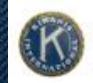

Kiwanis International Sponsored - @

 $\times$  $\cdots$ 

Some kids are hungry. Some kids need help learning to read. Others need mentors. You can help these kids!

A group of us is working to improve the community for kids in Happy Hills. If you're interested in making a positive difference with us, sign up below for more information. You'll also make new friends along the way.

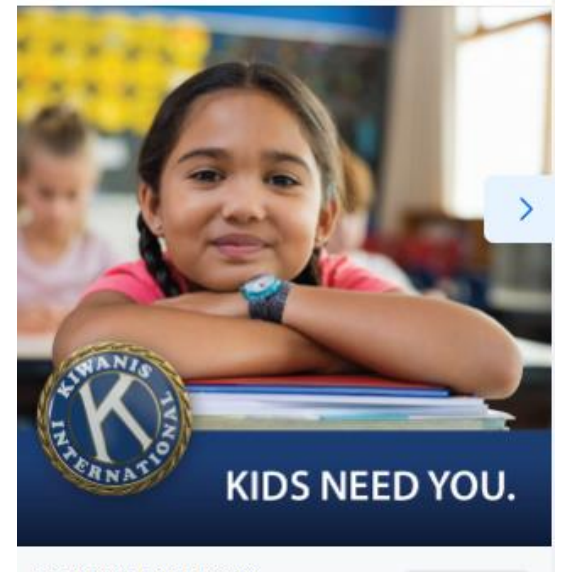

FORM ON FACEBOOK You can help kids!

Sign up

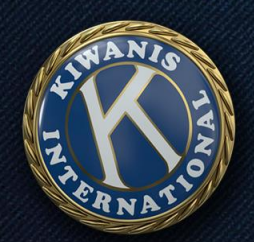

### How to set up your audience:

#### Audience 2

Who should see your ad?

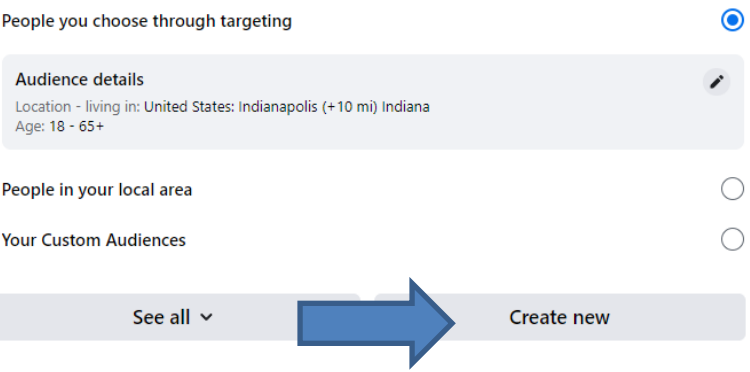

Click "Create new"

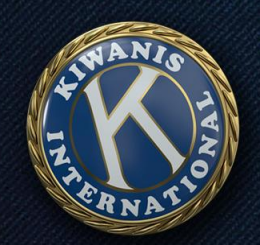

#### Give your audience a name (only admins see this)

Choose "All" under gender

Keep default 18+ for age

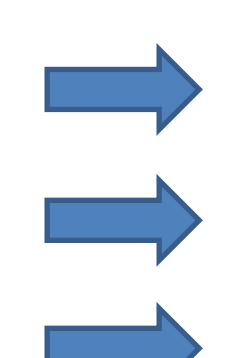

Create audience

Select the location, age, gender and interests of Accounts Center accounts you want to reach with your ad.

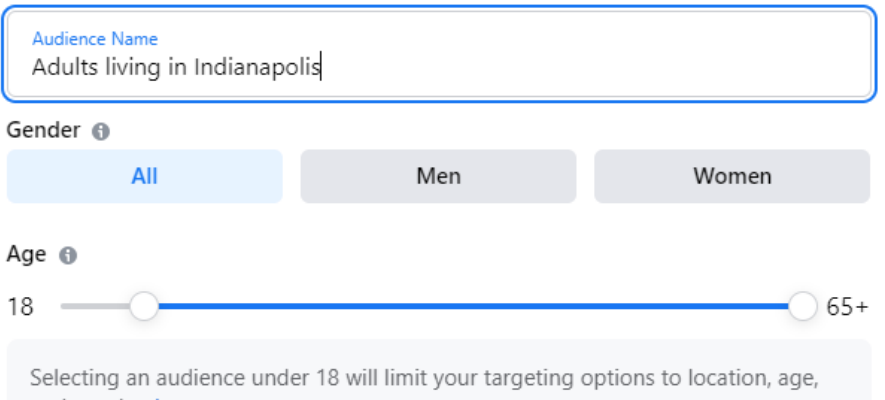

and gender. Learn more

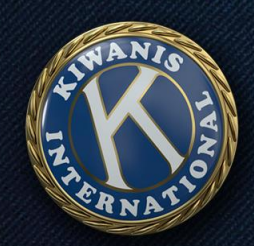

Choose location (by city/state name or zip code)

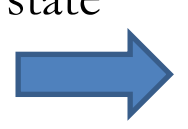

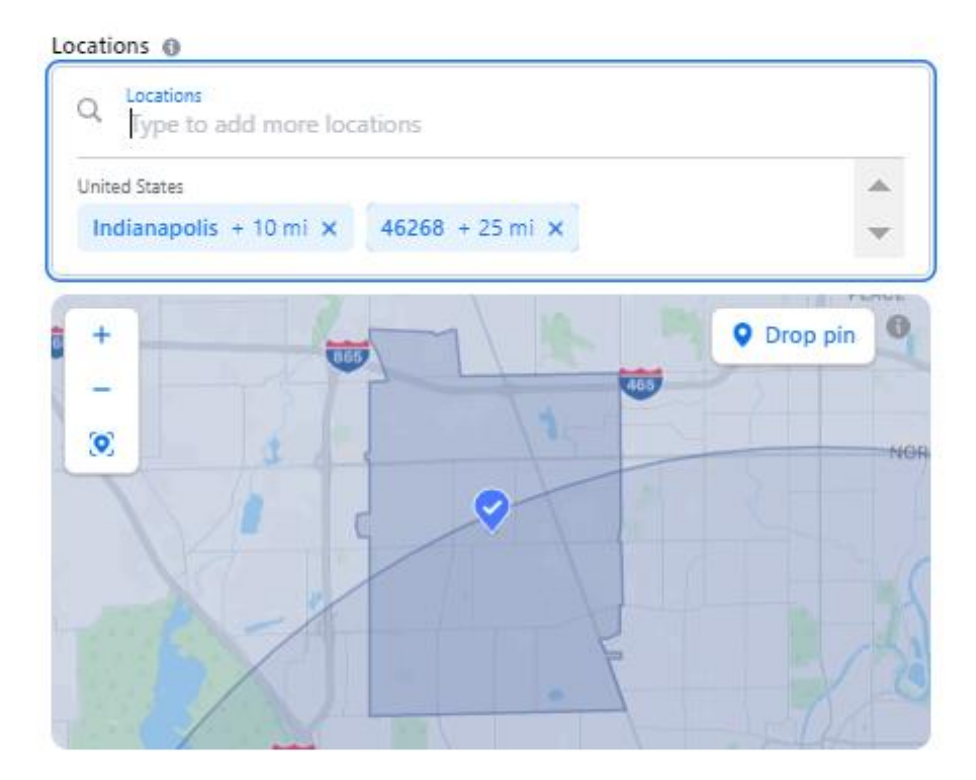
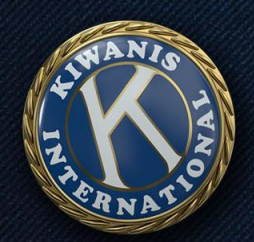

### Optional additional targeting categories:

### Detailed targeting @

Your ad will be shown to people who match at least one of the following interests.

Q Detailed targeting

Browse  $\rightarrow$ 

For advanced targeting features, go to Ads Manager.

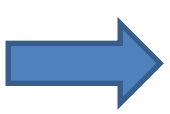

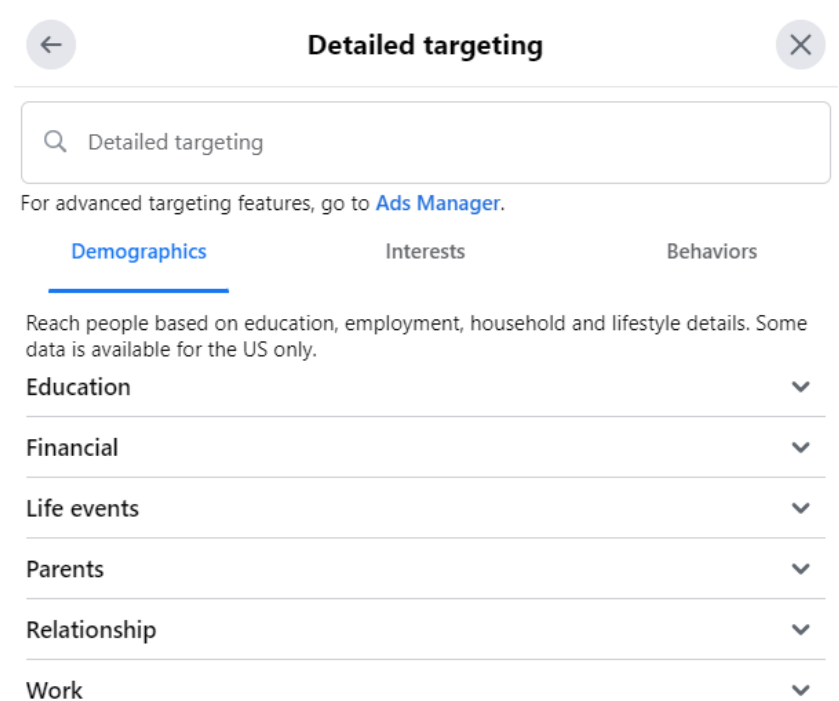

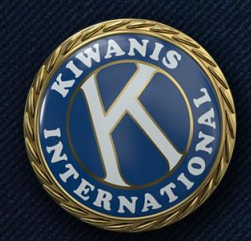

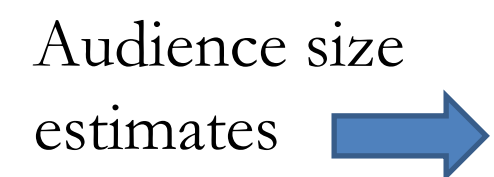

Audience definition Your audience is defined.

Specific

Estimated audience size: 21.6K - 25.4K @

Broad

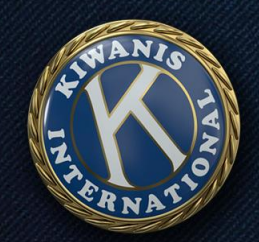

## Duration and budget

Run continuously with a budget limit vs. specific timeframe

Choose how much you want to spend per day

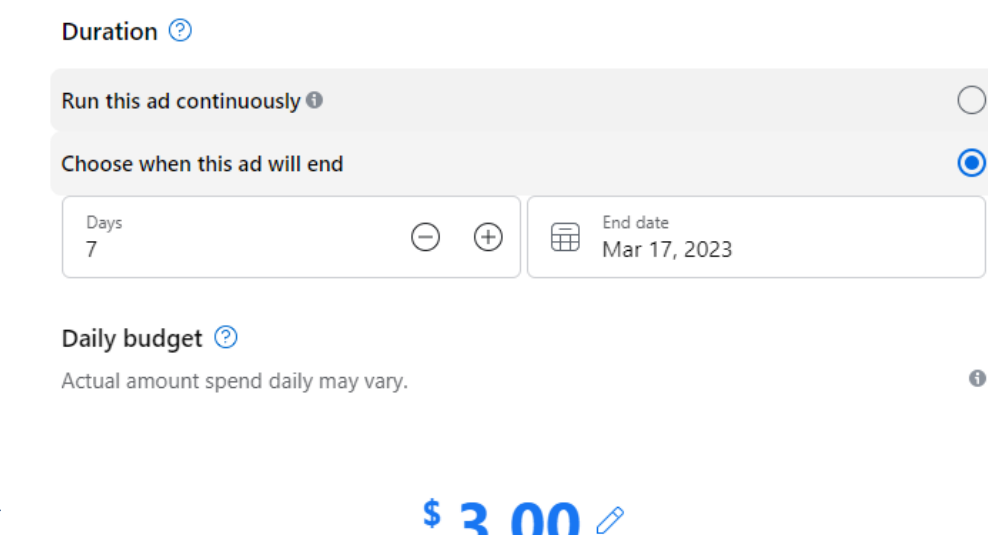

\$3.00

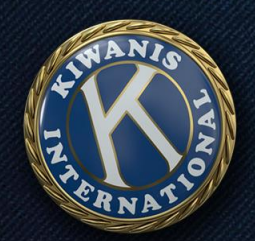

### Review period

Can take several hours Reviewed by AI tech Can appeal if needed

Things to avoid:

Why was this one rejected?

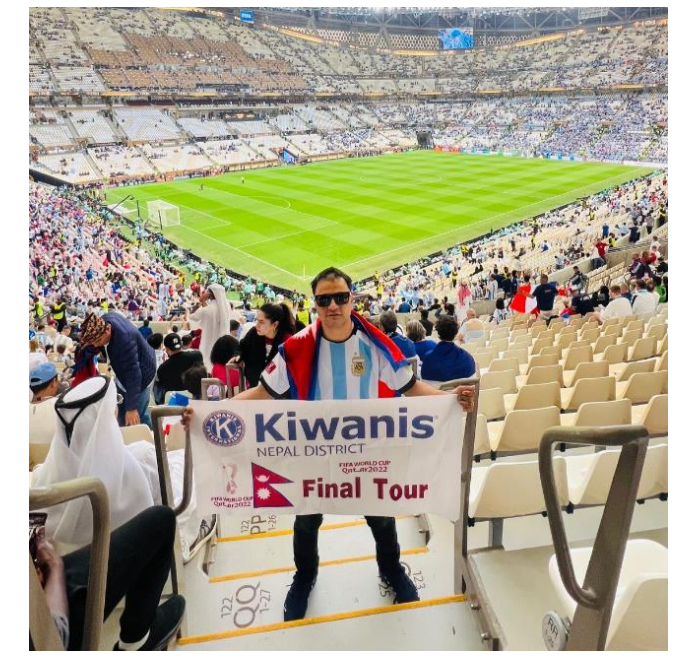

Kiwanis is everywhere - even at the World Cup! ٥

Lieutenant Governor Kiran Parajuli of the Nepal District showed off his Kiwanis pride at Qatar's Lusail Stadium during the 2022 World Cup final between Argentina and France. Thanks for sharing, Kiran!

Have a fun Kiwanis photo of your own? Share it in the comments!

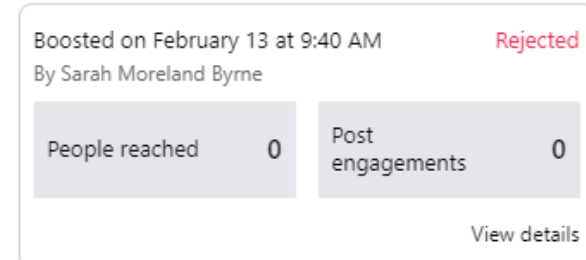

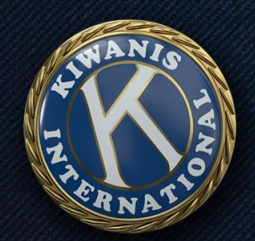

### Review period

Can take several hours Reviewed by AI tech Can appeal if needed

Things to avoid:

Why was this one rejected?

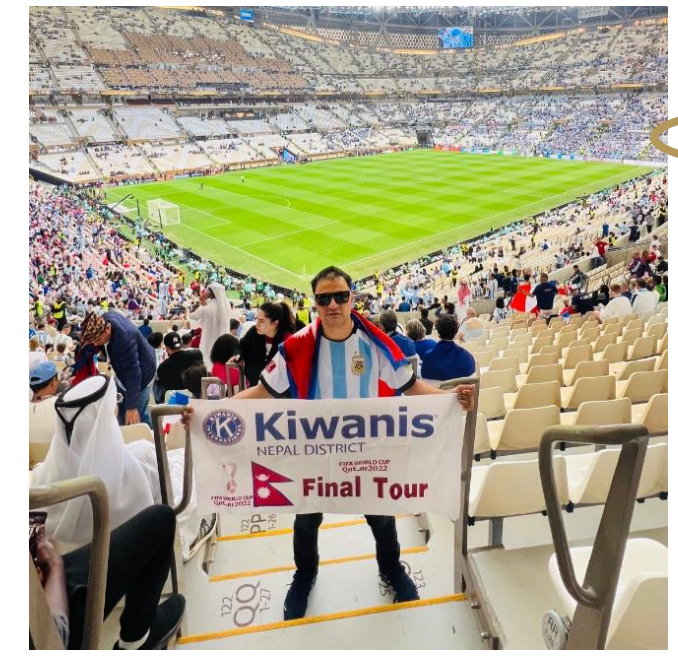

Kiwanis is everywhere - even at the World Cup! ٥

Lieutenant Governor Kiran Parajuli of the Nepal District showed on his Kiwanis pride at Qatar's Lusail Stadium during the 2022 World Cup final between Argentina and France. Thanks for sharing, Kiran!

Have a fun Kiwanis photo of your own? Share it in the comments!

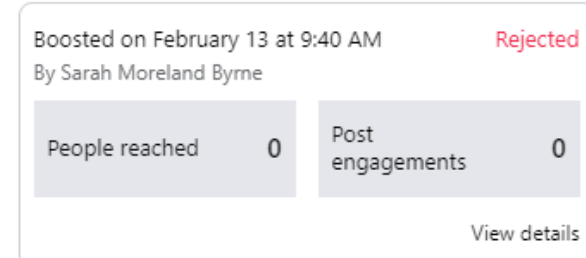

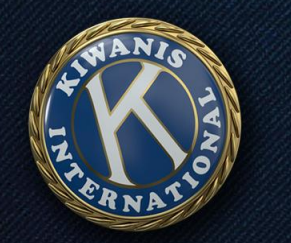

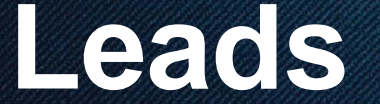

### $\infty$ Meta **Business Suite**

Kiwanis Internatio... ▼

۰

۰

### How to pull leads

Go to business.facebook.com

Click "All Tools" at the bottom

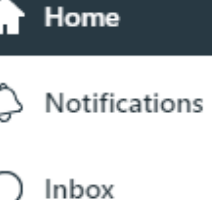

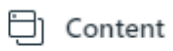

**A** Planner

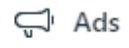

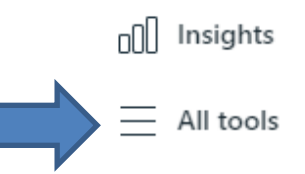

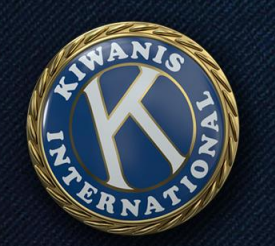

## **Leads**

## How to pull leads

Click on "Instant Forms" at the bottom of the "Advertise" section

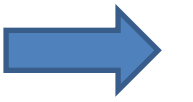

### Advertise

### $\Box$  Ads

Create, manage and track the performance of your ads for your Facebook Page and connected Instagram account.

### Ads Manager [2]  $(A)$

Create, manage and track the performance of your campaigns, ad sets and ads for your ad account.

### Apps  $\Box$

Set up and manage advertising settings for mobile apps connected to your business.

### $298$ Audiences <sup>7</sup>

Create Custom Audiences, lookalike audiences or saved audiences for your ad campaigns.

### ஃ Events Manager பி

Connect data from your website, app or store to understand customer actions.

### 晑 Instant Forms

Manage forms and connect your CRM software for lead ads.

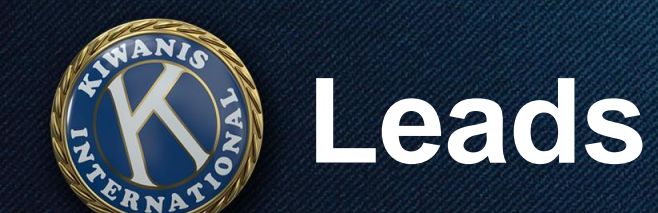

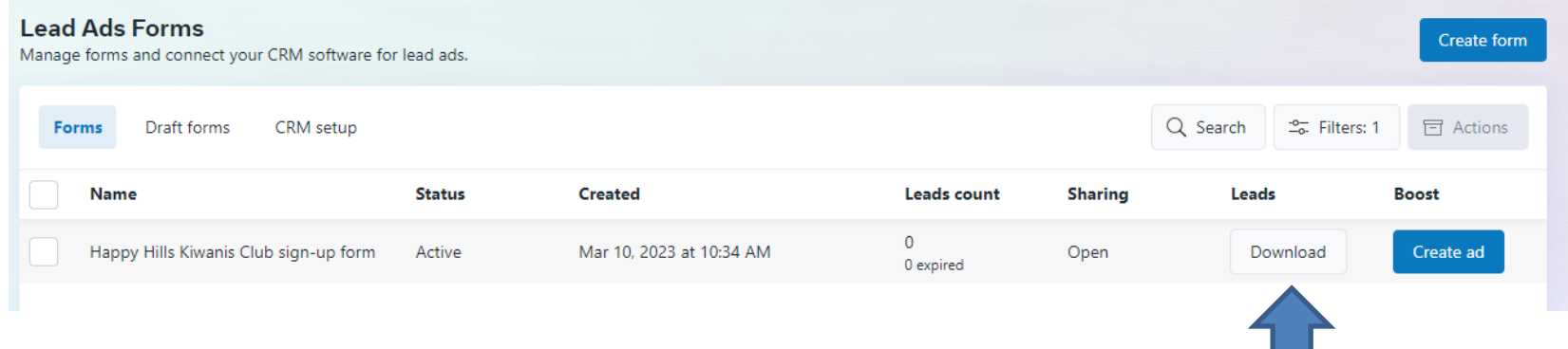

### Key notes:

Leads expire after 90 days Can download only new leads since last download OR leads over a specific timeframe

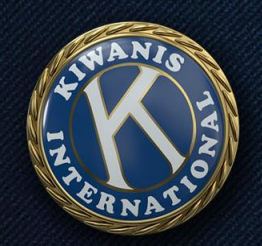

# **Other types of ads**

Can boost events, Facebook feed posts and (if applicable) Instagram posts to your community

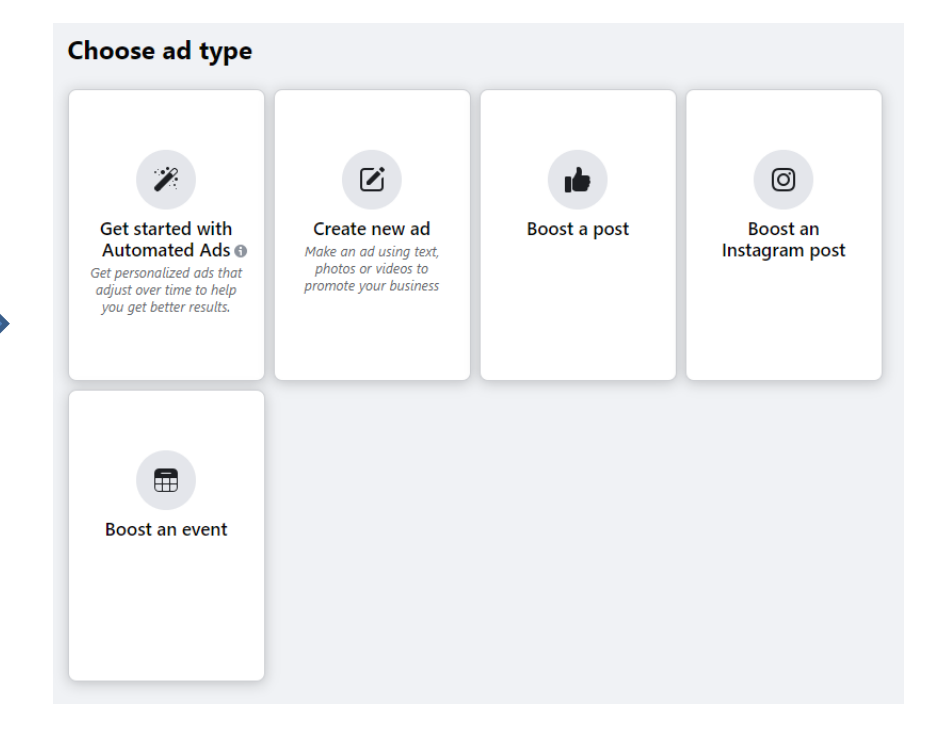

# **Following up with leads**

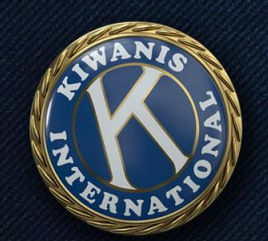

# **Following up with leads**

### Most important:

- Be quick!
- Designate a team
- Text or call within 24 hours max, several hours is better
- Provide information, offer to meet

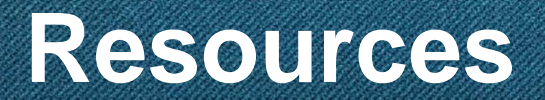

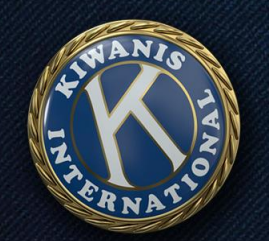

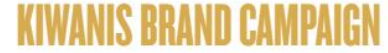

"Kids Need Kiwanis" is Kiwanis International's brand campaign. The goal of the campaign is to make it clear that Kiwanis serves children and that we have fun together. Use the TV, radio, print, billboard and digital materials in your club or district social media, your website, local digital media or as traditional advertising or public service announcements (PSA). These materials are meant to be fun - and sometimes funny - to grab attention and show that while Kiwanis takes our work seriously, we don't take ourselves seriously. We have fun. We laugh. We meet kid's needs, whatever and wherever they are.

### **THE BRAND BOOK**

The Kiwanis brand reflects our organization's traditions and its time-tested mission. At the same time, it's the latest statement of who we are. The Kiwanis brand book includes information about fonts, colors, messeging and production.

View The Brand Book now.

Print a summary sheet.

## **Kiwanis.org/brand**

- Ready-made social media posts
- Kiwanis photo library
- Brochures and invitations
- Videos
- Event flyers

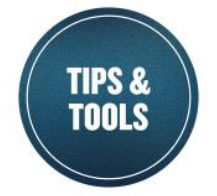

logo files.

**From messaging, social ziaging events** get your club noticed! DOWNLOAD THE NOTEBOOK NOW

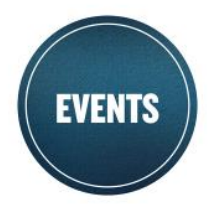

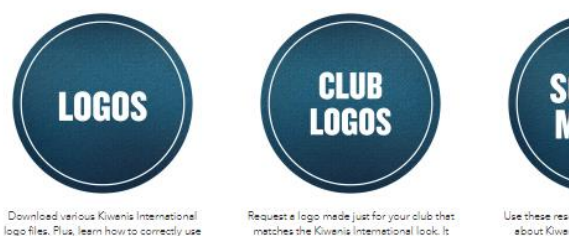

will be provided in various styles and

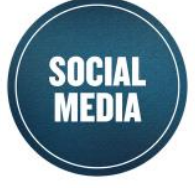

Use these resources to spread the word about Kiwanis on your social media channels.

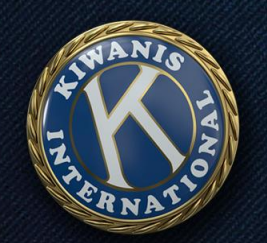

## **Kiwanis.org/brand**

"Do Gooder" squares for social media

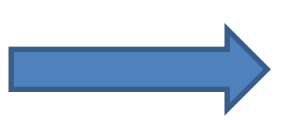

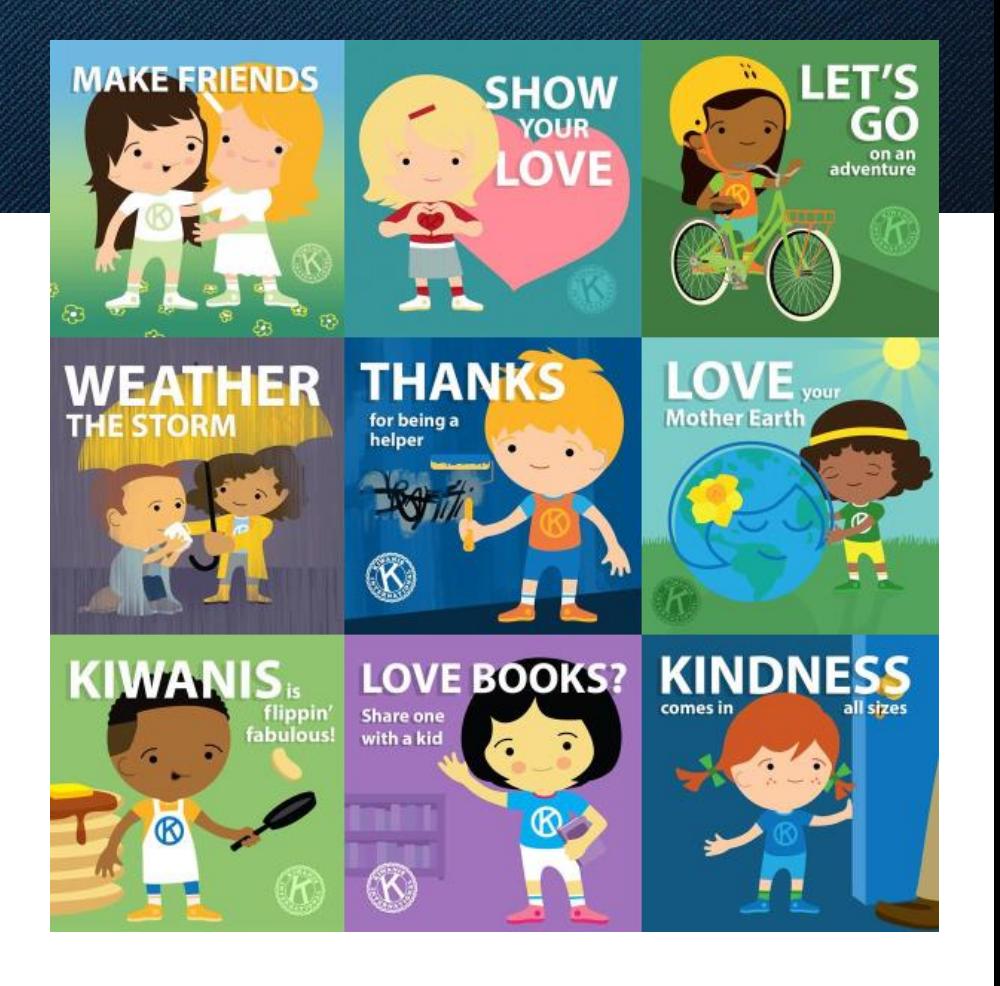

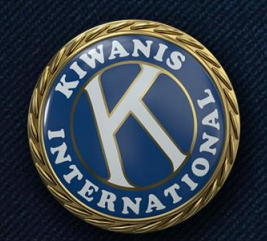

## **Kiwanis.org/brand**

Kiwanis squares for social media

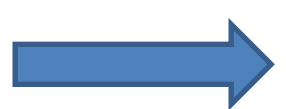

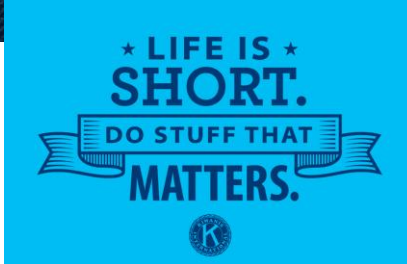

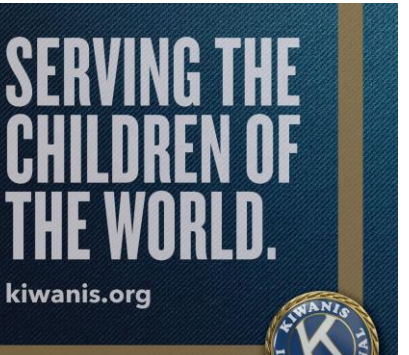

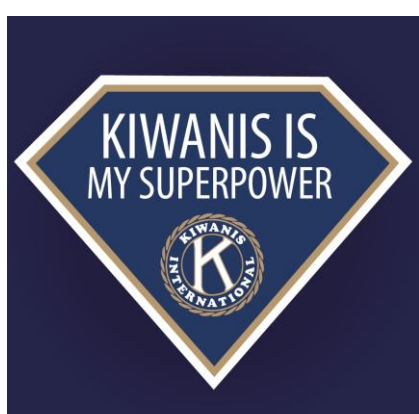

owe

act of kindness

can change<br>the world.

 $^{\circledR}$ 

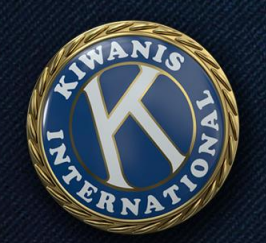

## **Kiwanis.org/brand**

"Kids Need Kiwanis" videos

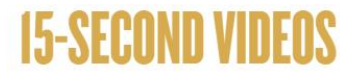

Click on the video to download or share.

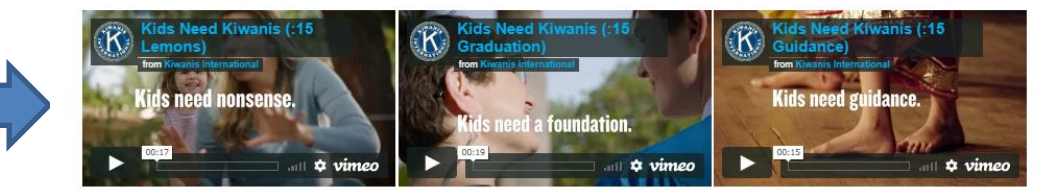

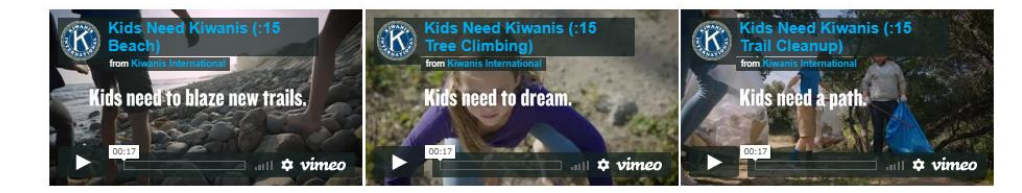

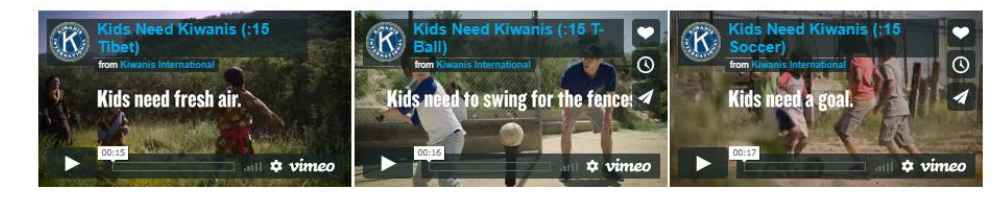

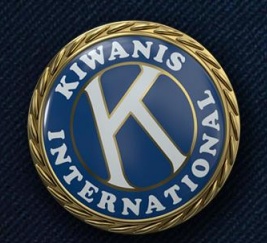

## **Kiwanis.org/brand**

Request a custom Kiwanis logo

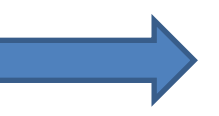

*Also available at Kiwanis.org/customlogo and Kiwanis.org/clubanniversary*

# **CUSTOM KIWANIS LOGOS**

### Examples of logos:

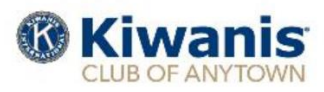

Clubs, divisions or districts who request a custom logo will receive the version shown above.

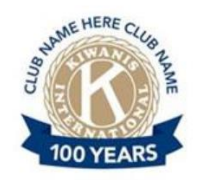

Clubs or districts celebrating a 25th, 50th, 75th or 100th anniversary may request this logo.

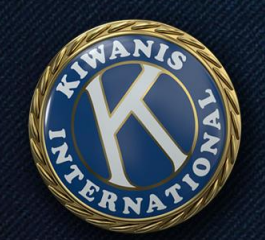

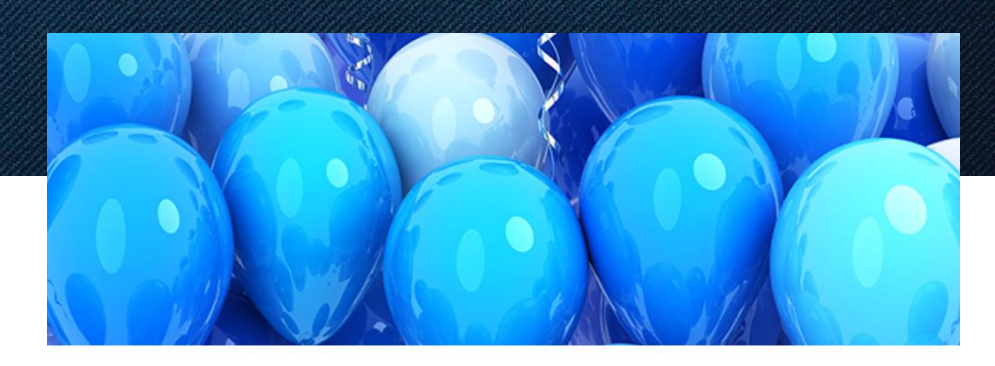

### **Kiwanis.org/clubanniversary**

Custom anniversary logos, celebration ideas and more!

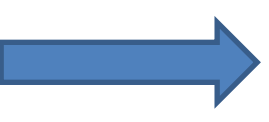

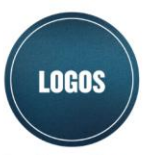

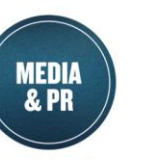

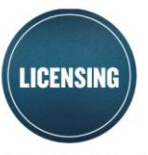

Get your club's custom club anniversary logo for use on all celebratory materials. Use these media release templates to submit your anniversary events to local media.

Follow these guidelines to have licensed vendors create materials for your celebrations.

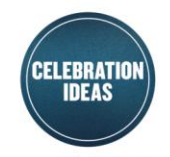

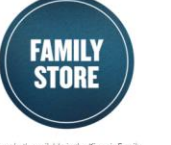

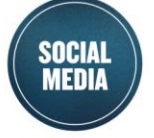

Anniversary ideas for Kiwanis clubs

See what's available in the Kiwanis Family Store for your club's anniversary celebrations

Use these photos and posts to share your club's story

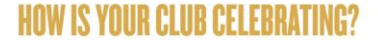

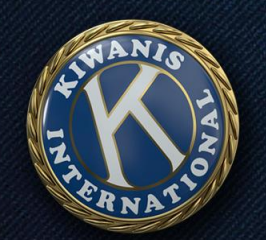

### **NEWS AND STORIES**

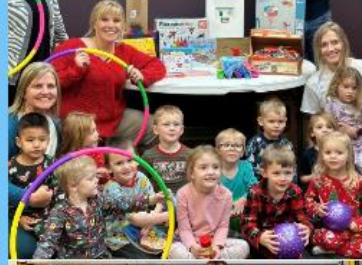

### **MICROGRANTS SPREAD LITERACY AND LEARNING**

ERIN CHANDLER | 02.17.2023

Clubs around the world find creative ways to serve the Kiwanis cause of education and literacy.

**READ MORE** 

### **KIWANIS UNITES TO SUPPORT UKRAINIANS STRUCK BY WAR**

BERNARD ALTMANN. - KIWANIS CHILDREN'S FUND AMBASSADOR, EUROPE 1 REGION | 02.08.2023

While leading a relief effort for Ukraine, Bernard Altmann has been inspired by Kiwanians' unity.

READ MORE

### **CARIBBEAN KIWANIANS DONATE MEDICAL EQUIPMENT**

JULIE SAETRE | 02.08.2023

A St. Lucia hospital recovers after devastating fire.

READ MORE

## **Kiwanis.org/news**

Stories you can share anytime!

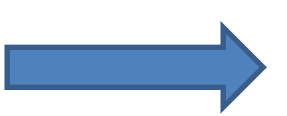

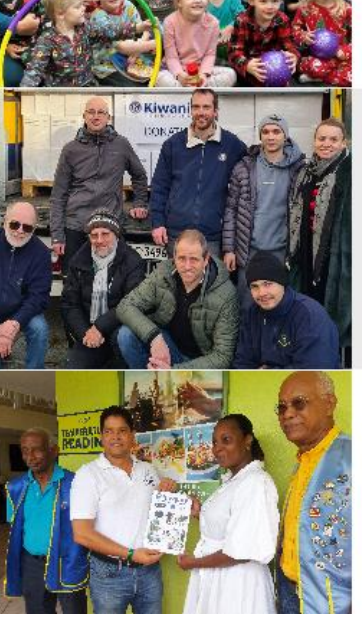

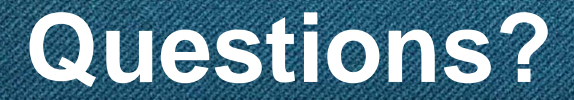

# Thank you!

Bryce Kinder bkinder@kiwanis.org 1-800-549-2647 ext. 113 317-217-6113

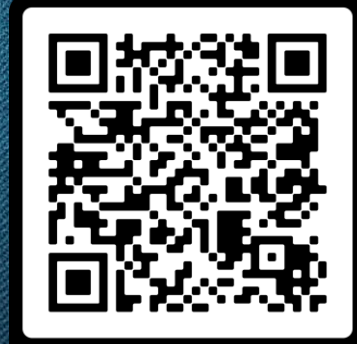

**SCAN ME** 

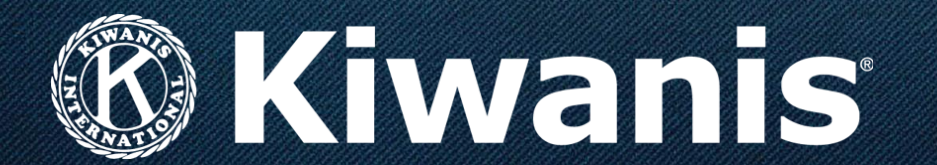